# Ushering the Commodore User into the 21st Century

the Commodore 128/64 Power User newsletter

Our Super CPU Issue!

<u>Kantrasaurus</u>

Is Your Commodore A Dinosaur?

NovaTerm 9.6

Type In Programs!

Gondwanaland Tales

**GEOS 3.02** 

CPU Checksum

ianustropheus

\$3.50

CyberSpace Cowboy

Issue No: 4 1998

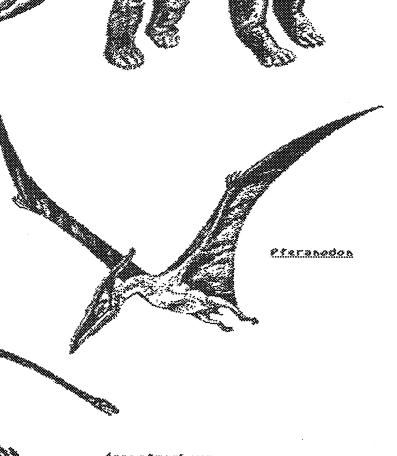

## CONTENTS

**ISSUE 4** 

VOLUME 1

1998

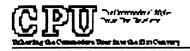

#### **PUBLISHER**

GosserGamesLtd.,bc Publications

#### **EDITOR**

Thomas R. Gusser

#### **CONTRIBUTORS**

Thomas R. Gusser Remnington Steele Thomas R. Gusser Jr. Susan G. Sackett O

#### **ADVERTISING SALES**

Darlene D. Gosser (300)427-8339

#### DEPARTMENTS

1 From the Back Room 3 NEWSWORTHY

#### **COLUMNS**

6 Commodore Spectrum 8 Commodore Log 10 CYBERSPACE COWBOY 11 Story Time

#### **FEATURES**

4 CPU Revu: novaterm 9.6 12 Puzzle Solution 13 CPU Checksum

CPU the Commodore 128/64 Power User newsletter is published quarterly by GosserGamesLtd., Inc. Publications, P.O. Box 1817, Shelton, WA. 98584. 6 issue subscription rate is US \$15 for U.S. addresses, US \$21 for Canada and Mexico addresses, US \$27 for all other International addresses. Back issues available on a continueing basis. All subscription payments must be in U.S. dollars. Mail subscriptions to CPU Subscriptions, P.O. Box 1817, Shelton, WA. 98584.

Entire contents copyright (c) 1998 by GosserGamesLtd., Inc., unless otherwise noted No part of this publication may be printed or otherwise reproduced by anymeans without written permission from the publisher. All programs published in this magazine are for the sole use of the reader, and may not be copied or in any way distributed. All rights reserved CPU assumes no responsibility for errors or omissions in editorial or advertising content CPU does not assume any liability for advertisers claims or reliability.

Commodore and the respective Commodore product names are trademarks or registered trademarks of Escom GmbH. CPU is in no way affiliated with Escom GmbH., owner of the Commodore logo and technology. All software and Hardware mentioned in CPU belong to there respective trademark, copyright and patentholders. CPU makes no claim to ownership of other companies products.

#### From The Back Room ....

From time to time there are events and occurances that take place in our lives that we have no control over. Such as an illness or death in the family. Crimes committed against persons or property and the like. This magazine hasnt been published in well over a year. The reasons are many and diverse. And so as to not sound like I am making excuses for this I am printing here an excerpt of a letter that I recently sent to Maurice Randall.

I would ask that you the subscriber, please accept my personal apologies for the absence of attention that you have been afforded over this past year or so. If you do not want to receive the balance of your subscription, please mail a request for a refund to:

CPU Subscriptions P. O. Box 1817 Shelton, WA. 98584

Also be aware that the phone numbers published in past issues are no longer valid as our physical location has changed since the events that are described in the following excerpt. Also the BBS is no longer running as it no longer exists. Also at this time CPU has not been accepting or extending subscriptions. Current subscriptions will be filled and once that is done and everything is back on track, a determination will be made to either continue publishing CPU or closing it down.

Please address all written queries to: CPU Editor, P.O. Box 1817, Shelton, WA., 98584. Or I can be reached online at: COMBUG@delphi.com, we currently have no business phone. I hope that you enjoy this issue!

The following is an excerpt from a letter that I sent to Maurice Randall;

"I am looking forward to the 128 SuperCPU and your 128 version of Wheels. I am sorry to hear about the bootlegged copies of geoFAX that you found. I hope that your not too discouraged to ever finish The Wave or Finally!

#### From The Back Room....

Which brings me to the problems that I have. I havent been able to publish my magazine CPU in over a year until now. I had a home office in a small mobile home parked close to my house. All of my computers, software, records, office and publishing equipment was in that mobile. Back in Sept. 1996 someone decided that they were going to break in and steal my laser printer and \$3000.00 Xerox copier and monitors. They did not touch the computers...128's! But they didn't stop there, they torched the place. I guess to cover up what they took.

I thought that I had lost everything, luckily the fire station is only about a mile away. There was a rash of these burglaries/arsons around the county, well 3 anyway. So everything that was salvagable was confiscated by the local law enforcement while an extensive investigation was going on. I just got my things back, what there was about 9 weeks ago. To make a long story short they caught and convicted the people that did the crimes. Turned out being my 17 year old nephew and a couple of his friends!

Anyway I lost all of my subscribers addresses and the ability to publish CPU, I had no way of contacting them. I thought that they would write after not receiving an issue for so long but no one has! Well there is some good news, the insurance came through and I was able to buy some more equipment, got another 128 and peripherals and was going through some of the 3.5 disks that made it through the fire and found a backup copy of my original DweeziLabel data disk and guess what? My subscribers addresses!

I am finishing up on a new issue of CPU right now. It will be mailing in about 2 weeks. I am not accepting anymore subscriptions. I am offering refunds to all of my subscribers if they so wish or they may continue with their subscriptions. If after fulfilling my subscription obligations I may continue on a per issue basis, like Loadstar gives the option of doing."

I did actually receive one letter asking for a refund and another a renewal. Until next issue....

Happy New Year,

Thomas R Gosser

#### *NEWSWORTHY*

**J&F Publishing...**In Loadstar 128 Issue #36 Fender Tucker announced that Issue #40 of Loadstar 128 will be the last to be published. *This is said news for the C- 120 community, Loadstar 128 was a class act all the way.* 

**Arkanix Labs...**Announced that they will no longer "actively support" the Commodore 64 platform. This according to Jonathan Mines of Arkanix Labs. Jon also said that he would continue to support the C64 from his Web site.

**Creative Micro Designs...** The SuperCPU 128 production has begun. The first 100 boards are in process and due to begin shipping shortly. Customers who have confirmed their deposit and method of payment will be the first to receive their units, if you have placed an advanced deposit and have not received confirmation from CMD in the mail, please contact CMD immediately at 403-525-0023. *Ed. note:" The SCPU128 is shipping as of 23 FEB 98"* 

**Click Here Software Co....Wheels -** The all-new operating system upgrade for GEOS 20 Designed and created by Maurice Randall, Wheels 64 was known as "Project G" during the last several months of development. This is the first major upgrade to the GEOS operating system since 1986.

Here's a brief rundown of the major highlights of this new sustem:

#### Dashboard 64

This is the new replacement for the deskTop. With the Dashboard, you'll navigate around your system like you've never been able to before. Open up as many as 16 windows to any partition or subdirectory you want. Unlike the deskTop, the Dashboard knows your CMD devices.

#### Toolbox 64

Forget all those Configure files you had to put up with before. The Toolbox will let you boot from any setup you can put together. Nothing is more simple than booting up into the Wheels environment.

#### MakeSusDisk

Afraid your boot disk will someday get damaged? Wheels comes with this nifty utility that allows you to create your own boot disks or bootable partitions on your CMD devices.

#### The Wheels Operating System

The heart of this new system lies in the considerable modifications and enhancements that went into the development of the operating system kernal, included in this are a total of 14 new disk drivers designed to better handle all the popular disk drives and ramdisks.

Software and hardware regulrements:

Commodore 64 or 128 (In 64 mode) 1541 or 1571 for initial installation GEOS 64 V2.0 (Wheels is sold as an upgrade) Original GEOS boot disk for the installation Ram expansion (all popular types are supported)

**NEWS UPDATE FOR JANUARY 12, 1998...**Wheels 64 is now in its final development stages. Documentation is in the proofreading stage. Shipping is expected to begin sometime in February. Work on the 128 version will begin soon. *Ed. note: "As of 5 MAR 90 Wheels has not yet shipped."* 

Get ready to rev up your 64 Wheels is coming soon...

Advance orders for Wheels 64 are now being accepted Price: \$36 plus shipping and handling\* (\* add \$4 for North American addresses or \$6 for International) (Includes Installation Disk and Owner's Manual)

To place an advance order send a check or money order in U.S. funds to:

Maurice Randall Click Here Software Co. P.O. Box 606 Charlotte MI 48813 For more information, phone (517) 543-5202

## CPU Revu: novaterm 9.6 by Remmington Steele

Available from CMD. Loadstar and Nick Rossi. See their Ad's elsewhere in this issue.

NovaTerm 9.6 *is* pawerful software, but it does have limits and some drawbacks. Also some of the functions wouldn't work properly or not at all for me, but more about that later. NovaTerm 9.6 is the first commercial version of this software. All previous versions were shareware and not as powerful as v9.6. Author Nick Rassi has taken a modular approach to this software. Novaterm utilizes no less than twelve modules to achieve its level of performance. They give the user control over such things as Terminal emulations, memory expansion drivers, modem types, screen drivers, protocols, etc.

When first booted up the program runs you through a configuration process that is saved so the next session boots up directly into the main program. The program boots up into a menu screen. From this menu you are given eight options; Terminal mode, Dial a number, Configuration, Disk operations, Buffer menu, Device settings, Utility modules and Exit terminal.

**Terminal mode:** Navaterm supports ten terminal emulations, ANSI, ANSI-40, VT102, VT52, Standard-80, Standard-40, Commodore, ANSI-wide, VT102-wide and Standard-80-wide. With a Commodore 64 the emulated 80 calumn screen is more difficult to read than the 40 calumn, but not uncomfortable. Also for C-128 user's there is a VDC driver that allows the user to use the 128's high-res 80 calumn screen in the Terminal mode only.

**Dial a number:** This aption takes you to the Novaterm phone book. From here you enter and edit the phone numbers of the BBS's and online services that you frequent.

**Configuration:** This menu cantains all of Novaterm's configuration options. All settings can be saved upon changeing them or not, for temporary changes for the current session only.

**Disk operations:** This menu provides some functions for working with your disk drive. Functions such as sending disk commands, reading text files and viewing directories.

**Buffer menu:** This is one area of many that Novaterm really shines in. Novaterm utilizes memory drivers for setting up buffer space. If you have a Ramlink, RamDrive, BBG-GEORam or REU there are device drivers that let you use these for very large capture areas. If you are using Novaterm on C-128 there are also drivers that let you use the VDC ram as a buffer cache. Novaterm configures its buffer area as a disk drive. Each file has a name in the buffers directory and each can be manipulated as on a normal disk.

**Device settings:** You specify what drives the program resides on, upload and download device, buffer device and even printer device settings from this menu.

**Utility modules:** Several options present themselves from this menu such as a text editor and configuration which runs you through the intial startup configuration again.

Exit terminal: Sends you back to basic.

**Product Summary:** Novaterm 9.6 comes on an unprotected 5.25" 1541 formatted disk. As usual make a backup copy of your original and use the backup to work from. Novaterm 9.6 cames with an 80 page laser printed manual that is very professionally written and edited. The manual is very thorough and informative, all aspects of program operation are covered.

Like all modern Terminal software Novaterm supports a script language so that the user may "program" the software to logan to online systems and perform automated functions without active user input. Novaterm provides the user with the newer and more powerful Zmodem file transfer protocol. Use Zmodem ance and you'll never want to use another protocol for transferring files! Novaterm supports Internet usage by providing the user with the ability to Ulencode and Uldecode files for sending/receiving via Usenet and e-mail

Novaterm 9.6 supports modems up to 38,400 bps when used with the Swiftlink or Turba 232 cartridges. Very large buffer areas are possible when using large ram storage devices like Ramlink. Emulated 80 columns for C-64 users and vdc 80 columns for C-128 users from C-64 mode. The SuperCPU is also supported and it's use really enhances the speed of the emulated 80 column screen. At higher modem speeds the emulated 80 column screen can lag way behind. This is noticeable when large amounts of text is steadily coming in. The SuperCPU relieves this problem and allows the screen to keep up with the text. Using hardware flow control will keep you from losing any text characters because the screen cannot keep up, also if you have an REU on your system there is an 80 column driver that implements a fast scroll using the REU's DMA capability. Full device and partition support is also provided.

**Bumps, Humps and Problems:** As an avid C-128 native mode user for the last twelve years I had never used a C-64 terminal program until Nick Rossi sent me a copy of Novaterm 9.6. I am spoiled by the mouse! Terminal programs are so much more easier to navigate with a mouse and pull down menus than any other way, bar none! As good as Novaterm is, it would be much better if it supported the mouse and pull down menus. All functions should be accessable directly from Terminal mode. They are not, you must exit terminal mode then select the module you want. After you are done you go back and select terminal mode to reenter. This is cumbersome and can be tedious.

I have some problems with Novaterm. Now these could be hardware related and not the program proper. No matter what I tried I could not get Novaterm to recognize the DACC partition that I set up for it. So I could not use mu Ramlink for a buffer area. The 80 column vdc driver would function okau until I had to exit to the 40 column screen for file or buffer transfers or for whatever other reason. Then the computer would lock up. So I stay with the emulated 80 calumn screen. Another problem occurs when I boot up with the SuperCPU speed switch set to Turbo made. The program boots fine its just that the buffer area will not configure properly when booted in the Turbo made. For example, I use the vac+internal driver to set up mu buffer area. Normally this would format out to 18.5k of area, but when I boot up in Turbo made it is only 1.5kl If I mess with installing the driver from the buffer module I can get it to format correctly after about three tries. So I boot in Normal mode and then switch the SuperCPU to Turbo mode after the program is up and running. So in conclusion, I recommend Novaterm 9.6 to any Commodore 64 user with older term software. C-128 users can benefit from the Zmodem protocol and the added features if you can get them to function properly!

Human nature is sometimes comical, at times frustrating and even predictable. It is said that the Commodore software industry died because of rampant piracy and high prices. I say balderdash to both! Software piracy and high prices are much more prevalent in the PC, MacIntosh and fimiga realms than it ever was in Commodore's. What killed the Commodore software industry was plain and simple greed. The software houses dropped support in favor of more lucrative markets. The growing PC market for one, high-end game systems for another.

Talk about high prices! Look at the price of some of those game cartridges and CD's. I never saw a Commodore game cost anywhere those prices. Which leads me to believe that a good percentage of Commodore users (maybe former users), are fickle. Our now defunct User group was a prime example of this. 98% of the members complained about the cost of everything. AEOS is to expensive, that game costs to much. I cant subscribe to that magazine its \$24.00 a year. I cant buy that Hard drive it cost more than my computer did! Why does the monthly club disk cost a buck? It should be free!Sound familiar to you? Most of these same people are now "happy" PC owners buying new software that averages \$50 plus. Or they have one of those high-end game systems. You know the type, Carts that cost upwards of \$10 plus.

Why is this? Why do people, or why did people feel that anything associated with their Commodore computers was just to costly? Users were of the mind that everything should be given to them. Which brings me to Shareware, you know when you get a nice piece of software for nothing and you use it frequently. You're supposed to send in to the fluthor the requested shareware fee. Most people neglected this facet of the shareware process. So for most programmers the shareware concept on the Commodore was a bust. It is ashame too, because some of the most talented programmers have moved on to greener pastures.

So that left most Commodore users asking the question, "Where's the support?". Oh yeah, you hear horror stories from those that have been taken to the cleaners by someone. If you've been around computing for awhile you have probably experienced this first hand. I have but, I am not disappointed enough to abandon my faithful Commodore. Now having said all that, is your Commodore a Dinosaur? Most people who are not in the know would say yes! But we know better dont we? Lets see why our Commodores are not only *not* Dinosaurs but powerful, productive tools holding there own thanks to companies like Creative MIcro Designs and Click Here Software! just to name two.

Reason #1: Hardware add ons. CMD makes and sells the greatest peripherals ever conceived for the Commodore computers. Reliable and very compatible Hard drives, Ramlink with up to 16 megabytes of memory (probably the most innovative product ever!), and now the SuperCPU 20 mhz accelerator with or without ram card expandable up to 16 megabytes and 16 bit native mode. The SCPU is also very compatible and user friendly. Other hardware enhancements encludes the Turbo 232 cart which allows high speed modem access, the FD-2000 high capacity disk drive, the jiffyDOS wedge and a myriad of expansion and user bus components. There are also other hardware enhancements from other sources such as the Handyscanner 64, Video Digitizer, SID Symphony stereo cart and computer enhancement carts like Super Snap Shot and fiction Replay to name a few.

6

**Reason #2:** The modern Software; Lets look at whats available for the C-64 mode first. GEOS 2.0, long before windoze and the popularity increase in the PC arena GEOS has been one of the driving forces behind the 64's longevity. find now with the advent of the Wheelsupgrade to the venerated GEOS operating system the useful life of the C-64 has been extended well into the 21st century.

Fun Graphics Machine, there is not another graphics manipulation program on the planet with the ease of use, versatility and power that FGM has to offer. GoDot; unlike FGM GoDot excells in the importation and manipulation of color graphics from a multitude of other platform formats. These two programs are in a class by themselves, you get more bang for the buck with these as nothing else compares. So I wont even mention anything else. Look in future issues of **CPU** for reviews of these two programs.

9.6. with Zmodem Novaterm its transfer protocol and high telecommunications ability is the best, most powerful term program ever for the Commodore 64 computer. CKIT 94, this full featured archival software package is probably the best documented and thought out archiving utility ever conceived for the C-64. Well its the easiest to use anyway with its menu driven system. It supports file as whole disk compression. Support for mass storage partitions/subdirectories is also part of the sustem.

GeoPublish, although this desktop publishing application runs under GEOS nothing before or since can compete with the power and versatility of this program. Especially when using Jim Collettes Laser Landscape software, magazines such as CPU are possible. GeoFfiX, the one and still only FfiX software for the Commodore 64. Not only can you send and receive FfiX's but you can use your FfiX machine as a full page scanner with geoFfiX! finother top quality GEOS product from Click Here Software is geoSHELL. With this command line interface [ CLI ] for GEOS you can navigate your way around your system with up to four drives effortlessly. We have just touched the tip of Commodore 64 iceberg here. Check online or in publications like CPU and Commodore World for the lastest info on the powerful software for available for your computer.

Ok, so you C-128 users are asking; What is there for my computers native mode? Good question! Lets see what is available for us 128 users, but first I would recommend to all "flat" C-128 owners that you get your video ram upgraded to 64k. fill modern 128 software utilizes this expanded UDC ram that the C-128D came stock with. IPaint for example requires 64k UDC ram just to display an interlaced image. IPort its sister application also requires the upgraded ram to accomplish its graphics conversion routines. Several C-128 and C-64 programs will use this ram as a storage area for files or graphics.

The C-128 has available to it 80 column versions of the QEOS family of software. Uery complicated BBS software like Omni 128 puts the C-128 on a level with DOS machines. In fact PC users will logon to an Omni 128 system and cant even tell or believe that they are actually accessing a Commodore. There is more powerful 128 specific software available: SEC Check Register, Superbase 128, Superscript 128, The Right Stuff 128, Dialogue 128, Basic Paint, Master Paint, Spray Paint 128, BASIC 8, Ante Up, MOD Player 128 and others.

Is my Commodore a Dinosaur? Certainly not! Is *your Commodore* a Dinosaur? Depends, it doesnt have to be!

7

With the advent of the Super CPU for the Commodore 64 and now the 128 version being shipped people are wondering about software compatibilty and performance. Well since we do not have a 128 SCPU at this time, this article was written using the 64 SCPU as its test subject. There is no reason to believe that the 128 SCPU will not give similar results. Now these tests were not extensive nor did they cover a wide range of software. This is just a sampling of what is compatible and how fast some of the software performed. The test software was loaded from a 1541 disk drive unless otherwise noted:

MAVERICK....Super CPU and RamLink installed and enabled. No Boot [jilly DOS on or off]. CPU disabled: Boot up Ok [jilly DOS on]. Boots with SCPU in normal mode only.

PrintShop....Normal mode to boot up. Switch to Turbo when programs up and running.

PrintMaster+....Turbo mode compatible. Even during boot up.

Music Construction Set....Boot and turbo Ok. Normal mode for accurate input however.

Digimaster....Boots up in turbo mode. Screen tends to trash, sound output is diminished. Recommend using normal mode. Conversions in turbo mode are greatly sped up.

Fun Graphics Machine....Boots up in turbo mode. Disable FGM tast load if jiftyDOS is on. FGM runs super tast! A great performer with the Super CPU.

CKIT94!....1541 to 1541 Ramlink partition. With DACC partion and jiffyDOS on. Compression: 1541 BOA time at 20mhz, 624 blks, verify "off". Limit none, time= *Not Compatible!* Normal mode= 3min. 51.79sec. Compressed to 584 blks. In turbo mode 1541 initialization is incompatible. Turn turbo off at Begin Job Requestor, turn on for accelerated Verify.

HandyScanner 64....The clear memory option upon boot up is not Super CPU compatible. It will lockup the system if activated. Scrolling is very smooth and responsive in turbo mode. Translation after an image has been scanned in is very tast. Turn off turbo mode when you are ready to save the image. Turn turbo back on before scanning.

The following speed trials were conducted under the enhanced Super GEOS kernal, times are approximate:

As you can see the Super CPU enhances the performance of GEOS considerably. By the way the parallel cable is not supported by the GEOS operating system. However the Wheels upgrade to GEOS remedies this problem. Which should speedup Hard Drive access under the GEOS system. Geopublish really performes in turbo mode. The page updates so tast that if you blink your eyes you've missed it. Scrolling is very smooth and responsive especially if you are working from the Ramlink. Rippling text takes no time at all, and you can go from Preview to Zoom mode in an instant. In essence the Super CPU and the Super GEOS patch make working with Geopublish a pleasure. This is one little Plymouth Valiant souped up to a Hemi Cuda! The difference is that remarkable.

### אלינע בעול אאנה שעל אלינעל אינעל

-End

For a Selective Directory Listing use: OSpattern-filetype

Colon not needed.

For Save with Replace use: <--@:Filename

## CYBBRSPACB COVBOY Not Riding side saddle down the information super highway!

In the beginning there was 300 baud, then man discovered fire with 1200 baud. But soon man became weary waiting for fire. There had to be something better and there was, electricity was discovered with 2400 baud. Man was starting to cook now at an accelerated rate. But this was still to slow, not one to rest upon his laurels man discovered 9600 baud. The yes, this was a power to be reckoned with! But soon the information super highway would be opened up. To help relieve the traffic congestion man had to become more efficient. Soon 14.4 and then 28.8 was zipping man around this vast expansive highway at lighting speed. But time is the prison of us all and soon 33.6 came along. Now we have 56k baud and soon even higher speeds will be attainable!

It is hard to imagine that just 10 short years ago most Commodore users were using 1200 baud modems for telecommunications. Some were still using 300 baud and some the newer 2400 baud modems like the fiprotek C24. It few were using 9600 baud modems but these were not very common place in the Commodore community. Today it would seem that the majority of users are telecommuting at around the 14.4 baud speed.

But much to my chagrin, I discovered that a vast number of people on Delphi for example are using 2400 and even 1200 baud modems! I was taken aback, I thought that everybody in this day and age were travelling at least as fast as 14.4k bps. What with the give away prices of the 14.4 and even the 28.8 modems it would seem that most users would be using these *modems*. There is probably a couple of reasons for this. Most of these Commodore users are probably on a very limited budget. In order to use these higher speed modems one needs a Swiftlink or Turbo 23Z cart and those run 40 bucks. The right software can cost also, up to 30 bucks, not to mention the price of the modem.

finother reason could be the fact that some of these people are new to the world of Commodore computing and are just starting out. Learning to walk first instead running. Whatever the reason is, if you are online at 1200 or even 2400 baud your telecommute can be much more fulfilling if you upgrade to the higher speeds. If all you do is get online to read messages then you probably dont need anything higher than 2400 baud. But if you do any file transfers, be it uploading or downloading you can save a lot of time with a higher speed modem. find if you are accessing and surfing the Web an high speed modem is a must.

fis for riding side saddle down the information super highway, I think that I will keep both feet in the stirrups thankyou. When youre riding as fast I do on an old horse like the Commodore 64 you dont want to fall off!

Eat My Dust 'bemers! -TRO

## Story 7ime

#### The Gondwanniand Frontiers

#### White Dragons Mountain Part Z

Copyright (C) 1998 Thomas R Gosser

Cyrothraxus slept uneasy. His dreams filled with death and the pilfering of his vast hoard. He never dreamt this way before, all dreams were of great conquests and feasts of Humanoid flesh. He tossed and turned, snorted out bursts of intense cold. Someone was taunting him, a voice in the darkness..." Hey you fat lazy Dragon wake up!" Then he smelled them. How could he smell them? They were in his lair, two of them and he is asleep!

Cyrothraxus awoke with a roar as a bitter blast of numbing cold issued forth from his cavernous lungs. He couldn't see the two intruders as they were concealed beyond the corner of the entrance to the lair. How stupid he thought to be caught off guard like this. But even more stupid for these insignificant Humanoids to wake him when they clearly had the advantage. No matter he thought, soon they will become his breakfast. " What are you doing here? " he demanded of his uninvited auests.

"Why we came to relieve you of that burdensome hoard of yours", replied Fingers. Thor chuckled at the notion, uncommonly for a Dwarf. Cyrothraxus roared in anger at the audacity of these two. "I will rend your frozen bodies into bite size morsels by the time I am finished with you!" "You'll hav'ta catch us first you ugly Dragon", Thor said tauntingly. At that Thor ran out of the cave into the early morning sunlight. The plan devised by Thor and Fingers was an ingenious one.

Thor was to hide in the rocks above the cave opening as Fingers was townting the Dragon. When the Dragon comes out of the cave entrance Thor is to jump on the back of the beasts neck and subdue it." Your cowardly friend has deserted you my meal", said the Dragon. "As I am going to do to you my fat Wyrm", retorted Fingers. And with that the thief ran for it. For some reason Dragons hate being called fat Wyrms and Cyrothraxus was no exception. The White Dragon lept from atop his hoard toward the bend in the cavern entrance where just a moment before stood Finners.

Fingers stopped just a few meters beyond the cave entrance and turned toward his persuer, dagger drawn. Cyrothraxus bounded out of the cave and stopped abruptly just outside of the entrance. He laughed furiously at Fingers as he said, "You mean to subdue me with that formidable weapon thief?!" Fingers waved the glistening blade in front of his face. "I mean to disembowel you with it fot Dragon", he said sinisterly.

That was Thor's cue as the Dwarf lept head first at the Dragons neck, Cyrothraxus reared furlously as Thor grabbed hold. The creature struggled with great intent but couldn't dislodge his opponent. Thor's short sword found its mark many times. Blasts of cold shot forth from the Dragon and one of these caught Fingers unaware. The thief was frozen instantly where he stood. Cyrothraxus rolled over several times trying to flatten Thor but to no avail...nothing can break a Dwarven grip.

The Dragon was loosing much blood and couldn't breath now. It stumbled and fell, unable to move, "how could this be?" he thought to himself. Thor pounced with all his might and his weight and his blade struck true as it pierced the Dragons heart. Cyrothraxus was dead and so was Fingers. Thor ran to where Fingers was standing frozen. The ice sporkeled as the beams of sunlight danced across its irregular surface. Thor wept. Then the hairs stood up on the back of his burly neck. The hoard, he thought.

The Dwarf quickly lit a torch and ran back into the Dragons lair. He dropped the torch and rolled around on top of the hoard as his fever burned ever so. He noticed a wond lying in the center of the pile. It had strange runes written all over it. He could feel magic emanating from it. He remembered a tome that Fingers had given him after lifting it off of a Wizard in the market place. He pulled it out of his pouch and opened it up. The pages had strange runes written down one side and words written in the common tongue down the other. He found the runes that were written on the wand. FYRBRAND was the first set and the second FIRE. This was a wand of fire!

Thor hurriedly ran to the place where Fingers stood. He quickly aimed the business end of the wand toward Fingers. He shut his eyes and spoke the word, "FIRE!" instantly a ball of fire about two meters across shot forth from the end of the wand and travelled straight and true as it engulfed Fingers frigid body. The fireball exploded into a million irridescent sparks. When the smoke had cleared Thor's jaw dropped to his chest, as in the spot where Fingers once stood there was now only a small mound of ashes. Thor dropped to his knees in anguish. His friend was truly gone. All there was left to do now was raid that treasure hoard, he thought to himself. So he picked himself up and wiped off his blade then sheathed it. Turning toward the cavern his fever started to rise. It was dark inside, he noticed the stub of a burned out torch lying on the ground. He paid it no mind however as he and his kind have the uncanny ability to see in the dark, it comes from countless generations of mineing and living in vast labyrinthian caverns under great mountains. Then there it was, right in front of him. It stood over three meters high at its peak and covered the entire floor of the cavern. Sweat was pouring off of his face, his hands shaking as he reached for a small box wrapped in a purple cloth and bound with gold broid, "What is this", he said outloud.

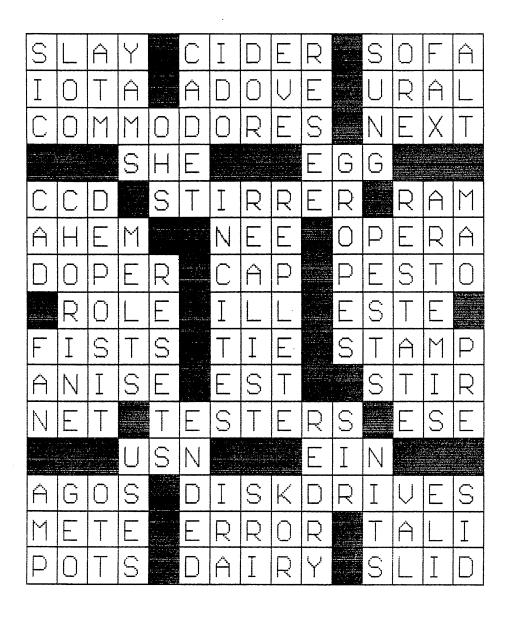

Here is the solution to last issues puzzle.
Thanks to Susan Sackett.

## **CPU Checksum**

Below is the C128 version of the CPU Checksum data entry program. And on the following page is the C64 version and a sample program called TANGENTS. Its purpose is two-fold, firstly to verify that CPU Checksum is functioning properly and as a program that will display to your monitor screen the tangents of the degrees 1 to 89. When entering the TANGENTS program for C64 omit line 10 as this line will only work in the C128 mode.

After loading and running CPU Checksum be sure to type and enter NEW before typing in any data. Also when typing in a program listing due not enclude the last colon and the following REM statement as the two alpha characters following the REM is the checksum value. You verify this by the checksum value that the program will display in the upper lefthand corner of the screen when a line of data is entered. Future issues of CPU will enclude type-in programs for your enjoyment!

```
5 PRINTCHR#(147)"阅读#CPU MAGAZINE 128 CHECKSUM 鹽"
7 PRINT"開闢TYPE順"; CHR#(15)"調 NEW "; CHR#(143)"超過BEFORE PROGRAM ENTRY!鹽"
10 PRINT"HIMCOMPUTING...PLEASE "; CHR#(15)"STANDBY"; CHR#(143); ":":J=4864
20 FORB=OTO11: READA: IFA<OORA>255THEN40
30 POKEJ+B, A: X=X+A: NEXTB: READA: IFA=XTHEN50
40 PRINT: PRINT"ERROR IN DATA LINE: "PEEK(66) * 256+PEEK(65): END
50 X=0:J=J+12:IFJ<5213THEN20
60 POKE770, 198: POKE771, 77: SYS4864: END
70 DATA32, 58, 20, 169, 41, 162, 19, 236, 3, 3, 208, 4, 955
80 DATA169, 198, 162, 77, 141, 2, 3, 142, 3, 3, 224, 19, 1143
90 DATA208,7,32,125,255,79,78,0,96,32,125,255,1292
100 DATA79,70,70,0,96,162,0,134,251,189,0,2,1053
110 DATA240,19,201,48,144,9,201,58,176,5,133,251,1485
120 DATA232,208,238,134,252,165,251,208,3,76,198,77,2042
190 DATA169,0,166,295,164,296,139,253,139,254,142,47,1932
140 DATA20,140,48,20,24,101,22,69,254,230,254,24,1206
150 DATA101, 23, 69, 254, 170, 230, 254, 164, 252, 185, 0, 2, 1704
160 DATA133,251,201,34,208,6,165,253,73,255,133,253,1965
170 DATA201,82,208,4,165,253,240,8,138,24,101,251,1625
180 DATA69, 254, 170, 44, 198, 254, 230, 252, 164, 251, 208, 213, 2307
190 DATA138,41,240,74,74,74,74,24,105,65,141,88,1138
200 DATA20,138,41,15,24,105,65,141,89,20,32,79,769
210 DATA20,189,85,20,240,6,32,210,255,232,208,245,1742
220 DATA174,47,20,172,48,20,24,32,240,255,173,93,1298
230 DATA20, 240, 27, 165, 161, 201, 212, 176, 4, 165, 160, 240, 1771
240 DATA17,32,65,20,238,32,208,238,1,214,32,225,1322
250 DATA255, 208, 6, 32, 49, 20, 76, 198, 77, 232, 208, 242, 1603
280 DATA200, 208, 239, 32, 66, 193, 173, 95, 20, 162, 96, 160, 1644
270 DATA20, 32, 189, 255, 169, 0, 170, 32, 104, 255, 169, 0, 1395
280 DATA174,94,20,168,32,186,255,169,45,174,16,18,1351
290 DATA172, 17, 18, 32, 216, 255, 162, 1, 189, 96, 20, 168, 1346
300 DATA200, 152, 201, 58, 144, 2, 169, 48, 157, 96, 20, 201, 1448
310 DATA48, 208, 3, 202, 16, 234, 32, 49, 20, 141, 0, 2, 955
320 DATA76, 183, 77, 58, 59, 32, 65, 20, 206, 32, 208, 206, 1222
330 DATA1,214,169,0,170,168,76,219,255,32,79,20,1403
340 DATA169, 26, 141, 0, 214, 173, 0, 214, 16, 251, 96, 162, 1462
350 DATAO, 142, 0, 255, 96, 19, 18, 32, 32, 32, 32, 146, 804
360 DATAO, 1, 0, 0, 65, 72, 79, 89, 33, 0, 0, 0, 339
```

## CPU Checksum 64

```
5 PRINTCHR#(147)"则对WCPU MAGAZINE 64 CHECKSUM 臘"
7 PRINT"關欄TYPE臘"; "輔 NEW "; "編纂BEFORE PROGRAM ENTRY!!!"
10 PRINT"MECOMPUTING...PLEASE "; CHR#(15)"STANDBY"; CHR#(143); "!": J=49152
20 FORB=OTO11:READA:IFA<OORA>255THEN40
30 POKEJ+B.A:X=X+A:NEXTB:READA:IFA=XTHEN50
40 PRINT: PRINT"ERROR IN DATA LINE: "PEEK(64) * 256+PEEK(63): END
50 X=0:J=J+12:IFJ<49456THEN20
60 POKE770, 131: POKE771, 164: SYS49152: END
70 DATA169, 79, 32, 210, 255, 162, 38, 160, 192, 204, 3, 3, 1507
80 DATA208, 10, 162, 131, 160, 164, 169, 70, 32, 210, 255, 44, 1615
90 DATA169,78,32,210,255,142,2,3,140,3,3,76,1113
100 DATA36, 193, 32, 96, 165, 134, 122, 132, 123, 32, 115, 0, 1180
110 DATA170, 240, 243, 162, 255, 134, 58, 144, 3, 76, 150, 164, 1799
120 DATA32, 107, 169, 32, 121, 165, 173, 0, 2, 240, 5, 169, 1215
130 DATA79, 141, 2, 3, 76, 162, 164, 169, 0, 133, 2, 133, 1064
140 DATA251,138,252,138,254,24,101,20,69,254,230,254,1975
150 DATA24,101,21,69,254,170,230,254,164,252,185,0,1724
160 DATA2, 133, 253, 201, 34, 208, 6, 165, 2, 73, 255, 133, 1465
170 DATA2, 201, 32, 208, 4, 165, 2, 240, 8, 138, 24, 101, 1125
180 DATA253,69,254,170,44,198,254,230,252,164,253,208,2349
190 DATA213,138,41,240,74,74,74,24,105,129,141,1327
200 DATA44,193,138,41,15,24,105,129,141,45,193,162,1230
210 DATAO, 189, 43, 193, 240, 12, 157, 0, 4, 173, 134, 2, 1147
220 DATA157,0,216,232,208,239,169,38,141,2,3,173,1578
230 DATA48, 193, 240, 23, 165, 161, 201, 212, 176, 4, 165, 160, 1748
240 DATA240,13,238,32,208,160,0,32,225,255,208,6,1617
250 DATA32, 33, 193, 76, 38, 192, 232, 208, 242, 200, 208, 239, 1893
260 DATA32,68,229,169,0,168,174,49,193,32,186,255,1555
270 DATA173,50,193,162,51,160,193,32,189,255,169,43,1670
280 DATA166, 45, 164, 46, 32, 216, 255, 162, 1, 189, 51, 193, 1520
290 DATA168,200,152,201,58,144,2,169,48,157,51,193,1543
300 DATA201, 48, 208, 3, 202, 16, 234, 32, 33, 193, 76, 116, 1362
310 DATA164,206,32,208,169,0,170,168,76,219,255,160,1827
320 DATA1,1,160,0,0,65,72,79,89,33,0,0,500
```

#### TANGENTS

- 10 CLR: REM KG
- 20 FORX=1T089: Z=X: REM IA
- 30 Y=X/180\*π: REM HI
- 40 PRINT" "; Z"="TAN(Y),: REM ML
- 50 NEXTX: REM AI

### STAY IN TOUCH

mith

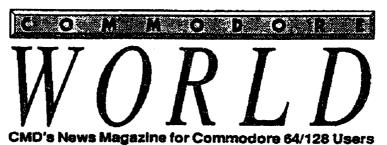

Printers
Our in depth look into selecting and using printers and printer interfaces

CMD D
An introductory is makes CMD deviates

GEOS
Sie | Vander Ark lakes a look at the County of the County of th

## Stop **RUN**ning around looking for the latest **COMPUTE**r news!

Look to Commodore World for up-to-date information on Commodore 64 and 128 computing. Commodore World feature articles give you insight into getting the most from your hardware and software. Regular columns featuring noted Commodore experts keep you informed on what is happening in the world of Commodore. Plus, industry news straight from the newsmakers themselves, telecommunications and BBS news and information, GEOS tips and tutorials, User Group information, programming tips, reviews of hardware and software products, advertisements from current suppliers, and a whole lot more. Commodore World is so packed with useful information, that you won't want to miss a single issue, so send for your subscription today!

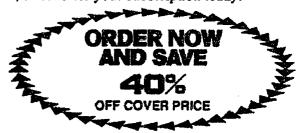

CREDIT CARD SUBSCRIBERS ORDER
TOLL-FREE: 1-800-638-3263
DEALER INQUIRIES: 1-413-525-0023

| as soon as possible!                                                                                                    | NameAddressCityState/ProvCountryZIP/Postal CodePhone                                                                                             |
|----------------------------------------------------------------------------------------------------|----------------------------------------------------------------------------------------------------|
| ☐ I've enclosed a check or money order in U.S. funds ☐ Bill my subscription to: ☐ Visa ☐ MasterCard Card Number Exp. Date Signature | Make checks payable to Creative Micro Designs, Inc.  Send subscriptions to: Creative Micro Designs, Inc.  P.O. Box 646  East Longmeadow MA 01028 |

#### CMD · HARDWARE · ORDERS: 1-800-638-3263 · SOFTWARE · CMI

| HD Series SCSI Hard Disk Dri                                                                                                    | e diamentos.                                                                                                    |
|----------------------------------------------------------------------------------------------------|----------------------------------------------------------------------------------------------------|
|                                                                                                    | 29V                                                                                                    |
| HD-40 (40 MB)                                                                                                    | \$269.00                                                                                                    |
| HD-500, 500+ MB (Special Edition)                                                                                                    | CALL                                                                                                    |
| HD-40 (40 MB) HD-170, 170 MB (Special Edition) HD-500, 500+ MB (Special Edition) HD-1000, 1.2 GB (Special Edition) HD-2000, 2 GB (Special Edition) FD Series 3.5% Floppy Disk Dr. FD-2000 (800K and 1.6 MB) FD Real-Time-Clock Option/ Aftermarket Kit \$20.8 Box of 10, High Density Disks (1.6 MB) Box of 10, Enhanced Density Disks (3.2 MB)                                                                                                    | . \$559.00                                                                                                    |
| HD-2000, 2 GB (Special Edition)                                                                                                    | 5005.00                                                                                                    |
| FD Series 3.5 Floppy Disk Dr                                                                                                    | Ves                                                                                                    |
| FD-2000 (800K and 1.6 MB)                                                                                                    | ., \$179.00                                                                                                    |
| Box of 10. High Density Disks (1.6MB)                                                                                                    | \$14.95                                                                                                    |
|                                                                                                    |                                                                                                    |
| Miscellaneous Hardware                                                                                                    |                                                                                                    |
| 40-column CBM 1702 / 1802 40-column Monito                                                                                                    | or CALL                                                                                                    |
| AD-column Monitors                                                                                                    | \$30.00                                                                                                    |
| Aprotek User Port Extension Cable                                                                                                    | \$19.00                                                                                                    |
| C-64 Computer (REMANUFACTURED, W/JD & PS)                                                                                                    | \$99.00                                                                                                    |
| C-64C Computer (REMANUFACTURED, WJD & PS). C-64C Computer (NEW MTHR.BRD.& NEW RPBL.PS, JD SX-64 Computer (REMANUFACTURED WJD)                                                                                                    | . \$119.00<br>\$159.00                                                                                                    |
| SX-64 Computer (REMANUFACTURED W/ JD)                                                                                                    | . \$299.00                                                                                                    |
|                                                                                                    |                                                                                                    |
| C-128 Computer (NEW MOTHER BOARD W/JD, NEW PS) C128-D Computer (REMANUFACTURED, W/JD)                                                                                                    | \$299.00                                                                                                    |
| C129-D Computer (NEW MOTHERROARD W.ID. NEW P.                                                                                                    | 31 \$329.00                                                                                                    |
| C-64/64C PowerSupply (NEW, 1.7AMPS)                                                                                                    | \$29.00                                                                                                    |
| C-64/64C Heavy Duty Repairable PS (NEW, 4.3                                                                                                    | A) \$59.00                                                                                                    |
| C-64/64C Heavy Duty Repairable PS (New, 4.3A)<br>C-128 Repairable Power Supply (New, 4.3A)<br>C-128D Internal Power Supply (New, 4.5A)                                                                                                    | \$55.00                                                                                                    |
| C-128D Internal Power Supply (NEW, 4.5A)                                                                                                    | \$39.00                                                                                                    |
| CRM 1541 Disk Drive (REMANUFACTURED, W/JD)                                                                                                    | \$89.00                                                                                                    |
| CRM 1541-II Disk Drive (REMANUFACTURED, W/JD)                                                                                                    | . \$109.00                                                                                                    |
| CBM 1571 Disk Drive (REMANUFACTURED, W/ JD) . CMD EX2+1 3-Port Cartridge Port Expander                                                                                                    | \$119.00<br>\$39.00                                                                                                    |
| CMD FX3 3-Port Cartridge Port Expander                                                                                                    | \$34.00                                                                                                    |
| CMD GeoCable II Print Cable 6ft./15ft \$29.                                                                                                    | 00/\$34.00                                                                                                    |
| CMD Sega-styleGamepad for C-64/128                                                                                                    | \$24.95<br>\$49.95                                                                                                    |
| IconTroller (Mini Keyboard Joystick, limited qty                                                                                                    | ) \$19.00                                                                                                    |
| Inkwell Light Pen Model 170C                                                                                                    | \$75.00                                                                                                    |
| Monitor Cables                                                                                                    | 00/\$60.00                                                                                                    |
| Panasonic KXP-1150 9-pin Printer                                                                                                    | \$169.00                                                                                                    |
| CMD Sega-styleGamepad for C-647128  CMD SmartMouse (1351 Compatible Mouse) IconTroller (Mini Keyboard Joystick, limited qty Inkwell Light Pen Model 170C Monitor Cables MW-350 Printer Interface (ØK/8K Buffer) \$49. Panasonic KXP-1150 9-pin Printer Panasonic KXP-2023 24-pin Printer                                                                                                    | \$229.00                                                                                                    |
| Utilities Big Blue Reader V4.10 (SOGWAP)                                                                                                    |                                                                                                    |
| Big Blue Reader V4.10 (SOGWAP)                                                                                                    | \$39.00                                                                                                    |
| JiffyMON-64 (ML Monitor)                                                                                                    | \$19.95                                                                                                    |
| CMD Utilities JiffyMON-64 (ML Monitor) The Compression Kit '94 (Mad Man)                                                                                                    | \$39.00                                                                                                    |
| GEOS                                                                                                    |                                                                                                    |
| Collette Utilities (Handy Geos Utilities)                                                                                                    | \$19.95                                                                                                    |
| GEOS Collette Utilities (Handy Geos Utilities) Desk Pack Plus Dweezils Greatest Hits (NewTools2,Stamp,Label1                                                                                                    | \$29.00<br>28) \$30.00                                                                                                    |
| Dweezis Greatest Hits (twee tools2,5tain), Labert FONTPACK Plus gateWay 64 or 128 (Specify Version) geoBaSiC geoCate 64/128 \$40 geoChart                                                                                                    | \$25.00                                                                                                    |
| gateWay 64 or 128 (Specify Version)                                                                                                    | \$29.95                                                                                                    |
| geoBASIC\$40                                                                                                    | 00/\$45.00                                                                                                    |
| Chart                                                                                                    |                                                                                                    |
| geochart                                                                                                    | \$29.00                                                                                                    |
|                                                                                                    |                                                                                                    |
|                                                                                                    |                                                                                                    |
| geoFAX \$40 geoFile 64/128 \$40 geoMakeBoot (Makes Bootable copies) \$50                                                                                                    | \$35.55<br>.00/\$45.00<br>\$12.95                                                                                                    |
| geoFAX \$40 geoFile 64/128 \$40 geoMakeBoot (Makes Bootable copies) \$50                                                                                                    | \$35.55<br>.00/\$45.00<br>\$12.95                                                                                                    |
| geoFAX \$40 geoFile 64/128 \$40 geoMakeBoot (Makes Bootable copies) \$50                                                                                                    | \$35.55<br>.00/\$45.00<br>\$12.95                                                                                                    |
| geoFAA geoFAB (4/128 \$40 geoMakeBoot (Makes Bootable copies) geoPublish GEOS 64 v2.0 GEOS 128 v2.0 GEOS 128 v2.0 G | \$45.00<br>\$12.95<br>\$45.00<br>\$40.00<br>\$44.00<br>\$49.00                                                                                                    |
| geoFAA geoFAB (4/128 \$40 geoMakeBoot (Makes Bootable copies) geoPublish GEOS 64 v2.0 GEOS 128 v2.0 GEOS 128 v2.0 G | \$45.00<br>\$12.95<br>\$45.00<br>\$40.00<br>\$44.00<br>\$49.00                                                                                                    |
| geoFM geoFM geoFile 64/128 \$40 geoMakeBoot (Makes Bootable copies) geoProgrammer geoPublish GEOS 64 v2.0 GEOS 128 v2.0 geoSHELL v2.2 (CLI for GEOS) International FONTPACK Perfect Print LQ for GEOS (Laser-like output)                                                                                                    | \$353.00<br>\$12.95<br>\$45.00<br>\$44.00<br>\$44.00<br>\$24.95<br>\$25.00                                                                                                    |
| geoFAA geoFile 64/128 \$40 geoMakeBoot (Makes Bootable copies) geoProgrammer geoPublish GEOS 64 v2.0 GeOS 128 v2.0 geoSHELL V2.2 (CLI for GEOS) international FONTPACK Perfect Print LQ for GEOS (Laser-like output) RUN GEOS Companion SUN GEOS Power Sek Lor II (Specify)                                                                                                    | \$12.95<br>\$45.00<br>\$45.00<br>\$40.00<br>\$49.00<br>\$24.95<br>\$25.00<br>\$20.00                                                                                                    |
| geoFAA geoFile 64/128 \$40 geoMakeBoot (Makes Bootable copies) geoProgrammer geoPublish GEOS 64 v2.0 GeOS 128 v2.0 geoSHELL V2.2 (CLI for GEOS) international FONTPACK Perfect Print LQ for GEOS (Laser-like output) RUN GEOS Companion SUN GEOS Power Sek Lor II (Specify)                                                                                                    | \$12.95<br>\$45.00<br>\$45.00<br>\$40.00<br>\$49.00<br>\$24.95<br>\$25.00<br>\$20.00                                                                                                    |
| geoFM geoFM geoFile 64/128 \$40 geoMakeBoot (Makes Bootable copies) geoProgrammer geoPublish GEOS 64 v2.0. GEOS 128 v2.0. geoSHELL V2.2 (CLI for GEOS) International FONTPACK Perfect Print LQ for GEOS (Laser-like output) RUN GEOS Companion RUN GEOS Power Pak I or II (Specify)  Anatomy of the 1541                                                                                                    | .00/\$45.00<br>\$12.95<br>\$45.00<br>\$40.00<br>\$49.00<br>\$24.95<br>\$25.00<br>\$20.00                                                                                                    |
| geoFAC geoFAC geoFAC geoFile 64/128 \$40 geoMakeBoot (Makes Bootable copies) geoPublish GEOS 64 v2.0 GeoS (Laser-like output) RUN GEOS 128 v2.0 RUN GEOS Companion RUN GEOS Companion RUN GEOS Power Pak I or II (Specify) Anatomy of the 1541 C-64 Science & Engineering C128 Computer Aided Design                                                                                                    | .00/\$45.00\$12.95\$45.00\$44.00\$49.00\$24.95\$25.00\$20.00\$8.00                                                                                                    |
| geoFAA geoFAA geoFile 64/128 \$40 geoMakeBoot (Makes Bootable copies) geoProgrammer geoPublish GEOS 64 v2.0 GEOS (188 v2.0 geoSHELL V2.2 (CLI for GEOS) International FONTPACK Perfect Print LQ for GEOS (Laser-like output) RUN GEOS Companion RUN GEOS Power Pak I or II (Specify)  HOOKS Anatomy of the 1541 C-84 Science & Engineering C128 Computer Aided Design C128 ROmputer Aided Design                                                                                                    | .00/\$45.00<br>\$12.95<br>\$40.00<br>\$44.00<br>\$44.00<br>\$24.95<br>\$25.00<br>\$49.95<br>\$20.00<br>\$20.00<br>\$8.00<br>\$8.00                                                                                                    |
| geoFAA geoFAB (47128                                                                                                    | .00/\$45.00<br>\$12.95<br>\$42.00<br>\$44.00<br>\$44.00<br>\$44.00<br>\$44.00<br>\$49.05<br>\$22.95<br>\$25.00<br>\$49.95<br>\$20.00<br>\$40.95<br>\$20.00                                                                                                |
| geoFAA geoFAB (47128                                                                                                    | .00/\$45.00<br>\$12.95<br>\$42.00<br>\$44.00<br>\$44.00<br>\$44.00<br>\$44.00<br>\$49.05<br>\$22.95<br>\$25.00<br>\$49.95<br>\$20.00<br>\$40.95<br>\$20.00                                                                                                |
| geoFAA geoFAB (47128                                                                                                    | .00/\$45.00<br>\$12.95<br>\$42.00<br>\$44.00<br>\$44.00<br>\$44.00<br>\$44.00<br>\$49.05<br>\$22.95<br>\$25.00<br>\$49.95<br>\$20.00<br>\$40.95<br>\$20.00                                                                                                |
| geoFAA geoFAB (47128                                                                                                    | .00/\$45.00<br>\$12.95<br>\$42.00<br>\$44.00<br>\$44.00<br>\$44.00<br>\$44.00<br>\$49.05<br>\$22.95<br>\$25.00<br>\$49.95<br>\$20.00<br>\$40.95<br>\$20.00                                                                                                |
| geoFAA geoMakeBoot (Makes Bootable copies) geoFile 64/128 \$40 geoMakeBoot (Makes Bootable copies) geoPublish GEOS 64 v2.0 GeoS (Laser-like output) RUN GEOS 128 v2.0 RUN GEOS Companion RUN GEOS Companion RUN GEOS Power Pak I or II (Specify)  Books Anatomy of the 1541 C-64 Science & Engineering C128 Computer Aided Design C128 BASIC Training Guide Commodore 64 Tricks and Tips GEOS Programmer Reference Guide Graphics Book for the C-64 Hitchhikers Guide to GEOS Ideas for Use on Your C-64 Printer Book for the C64 Mapping the C64                                                                                                    |                                                                                                    |
| geoFM geoFM geoFM geoFile 64/128  \$40 geoMakeBoot (Makes Bootable copies) geoProgrammer geoPublish  GEOS 64 v2.0  GeoS 64 v2.0  GeoS 128 v2.0 geoSHELL V2.2 (CLI for GEOS) International FONTPACK Perfect Print LQ for GEOS (Laser-like output) RUN GEOS Companion RUN GEOS Companion RUN GEOS Power Pak I or II (Specify)  Books Anatomy of the 1541  Geos Geos Geos Geos Geos Geos Geos Geo                                                                                                    | .00/\$45.00<br>\$12.95<br>\$45.00<br>\$44.00<br>\$44.00<br>\$24.95<br>\$25.00<br>\$49.00<br>\$22.00<br>\$8.00<br>\$8.00<br>\$8.00<br>\$8.00<br>\$8.00<br>\$8.00<br>\$8.00<br>\$8.00<br>\$8.00<br>\$8.00<br>\$8.00<br>\$8.00<br>\$8.00<br>\$8.00<br>\$8.00 |
| geoFM geoFM geoFile 64/128  \$40 geoMakeBoot (Makes Bootable copies) geoProgrammer geoPublish GEOS 64 v2.0. geoSHELL V2.2 (CLI for GEOS) International FONTPACK Perfect Print LQ for GEOS (Laser-like output) RUN GEOS Companion RUN GEOS Companion RUN GEOS Power Pak I or II (Specify)  Anatomy of the 1541 C-64 Science & Engineering C128 Computer Aided Design C128 Computer Aided Design C128 Computer Aided Design C128 Computer Sign GEOS Programmers Reference Guide Graphics Book for the C-64 Hitchhikers Guide to GEOS Ideas for Use on Your C-64 Printer Book for the C64 Mapping the C64  Handwscanner                                                                                                    | .00/\$45.00<br>\$12.95<br>\$45.00<br>\$44.00<br>\$44.00<br>\$24.95<br>\$22.00<br>\$20.00<br>\$8.00<br>\$8.00<br>\$8.00<br>\$8.00<br>\$8.00<br>\$8.00<br>\$8.00<br>\$8.00<br>\$8.00<br>\$8.00<br>\$8.00                                                    |
| geoFM geoFM geoFile 64/128  \$40 geoMakeBoot (Makes Bootable copies) geoProgrammer geoPublish GEOS 64 v2.0. geoSHELL V2.2 (CLI for GEOS) International FONTPACK Perfect Print LQ for GEOS (Laser-like output) RUN GEOS Companion RUN GEOS Companion RUN GEOS Power Pak I or II (Specify)  Anatomy of the 1541 C-64 Science & Engineering C128 Computer Aided Design C128 Computer Aided Design C128 Computer Aided Design C128 Computer Sign GEOS Programmers Reference Guide Graphics Book for the C-64 Hitchhikers Guide to GEOS Ideas for Use on Your C-64 Printer Book for the C64 Mapping the C64  Handwscanner                                                                                                    | .00/\$45.00<br>\$12.95<br>\$45.00<br>\$44.00<br>\$44.00<br>\$24.95<br>\$22.00<br>\$20.00<br>\$8.00<br>\$8.00<br>\$8.00<br>\$8.00<br>\$8.00<br>\$8.00<br>\$8.00<br>\$8.00<br>\$8.00<br>\$8.00<br>\$8.00                                                    |
| geoFM geoFM geoFile 64/128 \$40 geoMakeBoot (Makes Bootable copies) geoFingermer geoPublish GEOS 64 v2.0 GeoS HeLL v2.2 (CLI for GEOS) International FONTPACK Perfect Print LQ for GEOS (Laser-like output) RUN GEOS Companion RUN GEOS Companion RUN GEOS Power Pak I or II (Specify)  Books Anatomy of the 1541 C-64 Science & Engineering C128 Computer Aided Design C128 BASIC Training Guide Commodore 64 Tricks and Tips GEOS Programmers Reference Guide Graphics Book for the C-64 Hitchhikers Guide to GEOS Ideas for Use on Your C-64 Printer Book for the C64 Mapping the C64  Handyscanner Pagelox Video Digitizer                                                                                                    |                                                                                                    |
| geoFM geoFM geoFile 64/128                                                                                                    |                                                                                                    |
| geoFM geoFM geoFile 64/128                                                                                                    |                                                                                                    |
| geoFM geoFM geoFM geoFile 64/128  \$40 geoMakeBoot (Makes Bootable copies) geoProgrammer geoPublish GEOS 64 v2.0  GeoS (Laser-like output) RUN GEOS 128 v2.0 geoSHELL v2.2 (CLI for GEOS) International FONTPACK Perfect Print LQ for GEOS (Laser-like output) RUN GEOS Companion RUN GEOS Power Pak I or II (Specify)  Books Anatomy of the 1541 C-84 Science & Engineering C-128 Computer Aided Design C-128 BASIC Training Guide Commodore 64 Tricks and Tips GEOS Programmers Reference Guide Graphics Book for the C-64 Hitchhikers Guide to GEOS Ideas for Use on Your C-64 Printer Book for the C64 Mapping the C64  Scanning & Video Handyscanner Pagelox Video Digitizer Videofox  MIDL & Sound Digimaster SID Symphony Stereo Cartridge                                                                                                    |                                                                                                    |
| geoFM geoFM geoFM geoFlie 64/128                                                                                                    |                                                                                                    |

#### SuperCPU-64.Accelerator.....\$199.00

| 2. 2. 1. 6. 6. 6. 7. 7. 7. 7. 7. 7. 7. 7. 7. 7. 7. 7. 7.                                                 |                    |
|----------------------------------------------------------------------------------------------------|--------------------|
| RAMLink Power-Backed RAM                                                                                 | Disk               |
| RAMLink Base Model (ØMB, No RAMCard)                                                                     | \$149.00           |
| DAMI ink w/1MB DAMCard (Speciall)                                                                        | \$189.00           |
| RAMLink w/4MB RAMCard (Speciall)                                                                         | \$229.00           |
| PAMI ink w/16MB PAMCard (Special)                                                                        | \$349.00           |
| RAMCard RTC Option/After Market Kit \$10.                                                                | .00/\$19.00        |
| PAMI ink Rattery Rack-up (Optional)                                                                      | \$24.95            |
| Parallal Cable (PAMI ink to HD)                                                                          | \$19.95            |
|                                                                                                    |                    |
| BASIC 64 Compiler (Abacus)  BASIC 128 Compiler (Abacus)  Blitzl 64 Compiler (Skyles)                     | 617.00             |
| BASIC 64 Compiler (Abacus)                                                                               | \$17.00            |
| BASIC 128 Compiler (Abacus)                                                                              | \$25.00            |
| Blitzl 64 Compiler (Skyles)                                                                              | \$30.00            |
| Blitzi 128 Compiler (Skyles)                                                                             | \$30.00            |
| Buddy 64/128 Assembler                                                                                   | \$39.00            |
| Cobol 64 (Abacus)                                                                                        | \$17.00<br>\$17.00 |
| Fortran 64 (Abacus)                                                                                      | \$17.00<br>\$17.00 |
| Pascal 64 (Abacus)                                                                                       | \$17.00            |
| Productivity                                                                                             |                    |
| Bank Street Writer                                                                                       | \$12.00            |
| Cadpak 64 (Abacus)                                                                                       | \$22.00            |
| Cadpak 128 (Abacus)                                                                                      | \$25.00            |
| Chartpak 64 (Abacus)                                                                                     | \$17.00            |
| Chartpak 128 (Abacus)                                                                                    | \$25.00            |
| Data Manager 64 (Timeworks)                                                                              | \$16.00            |
| Dome Accounting                                                                                          | \$49.00            |
| Dome Accounting                                                                                          | \$39.00            |
| I Port v1 54 (128, 80-col., 64K VDC))                                                                    | \$29.00            |
| Inno 100 (word processor natabase specanshed                                                             | ET) \$19.00        |
| Personal Portfolio Manager (Abacus)                                                                      | \$16.00            |
| Pocket Writer 1 (64) Digital Sol.)                                                                       | \$35.00            |
| Pocket Writer 2 (64/128) (Digital Sol.)                                                                  | 565.00             |
| Pocket Writer 3 (64 or 128) (Digital Sol.)                                                               | \$70.00            |
| Pocket Writer 3 (64 or 128) (Digital Sol.)<br>Pocket Planner 2 or Pocket Filer 2 (Digital Sol            | .) \$35.00         |
|                                                                                                    |                    |
| RUN Productivity Pak I, II, or III (Specify)<br>RUN Super Starter Pak 1541 or 1581                       | \$15.00            |
| RUN Super Starter Pak 1541 or 1581                                                                       | \$20.00            |
| RUN Works SEC Check Register 128                                                                         | \$20.00            |
| SEC Check Register 128                                                                                   | \$50.00            |
| SuperScript 64 (Precision)                                                                               | \$ 15.00           |
| SuperScript 128 (Precision) Suberbase 64 Version 3.01 (Precision) Superbase 128 Version 3.01 (Precision) | \$20.00            |
| Suberbase 64 Version 3.01 (Precision)                                                                    | \$35.00<br>\$35.00 |
| Superbase 126 version 3.01 (Precision)                                                                   | \$35.00<br>16.00   |
| SwiftCalc 64 (Timeworks)                                                                                 | 20.00              |
| TMS 128 w/Speller (Busy Bee)                                                                             | \$39.00            |
| TWS 128 w/Speller (Busy Bee)                                                                             | each \$5.00        |
| 1770 Products (1707) Principles (1707)                                                                   | and the second     |
| Telecommunications                                                                                       |                    |
| Aprotek MiniModem C-24 (C= ready, 2400 ba                                                                | ud) \$69.00        |

|   | Telecommunications                                |          |
|---|---------------------------------------------------|----------|
| ı | Aprotek MiniModem C-24 (C= ready, 2400 baud)      | \$69.00  |
| l | Aprotek Com-Modem Adapter (for ext. modem)        | \$19.00  |
|   | Aprotek Com-Modem Adapter Cable                   | . \$9.95 |
|   | BOCA V.34 33.6K bps FaxModem\$                    | 169.00   |
|   | BOCA 33.6 FaxModem w/Turbo232 & Cable \$          |          |
|   | Commodore 1670 Modem (1200 baud)                  | \$14.95  |
|   | Turbo232 Cartridge (Up to 115K baud)              | \$39.95  |
|   | Modern Cable (DB9-DB25)/Null Cables (9-9 or 9-25) | \$9.95   |
|   | Cames                                             |          |

| geoBASIC\$20.00                                              | Modern Cable (DB9-DB25)/Null Cables (9-9 or 9-25) \$9.95   |
|--------------------------------------------------------------|------------------------------------------------------------|
| geoCalc 64/128 \$40.00/\$45.00                               | Games                                                      |
| geoChart\$29.00                                              | Gallies                                                    |
| geoFAX \$39.95<br>geoFile 64/128 \$40.00/\$45.00             | Adventures w/ Fractions (AGES 10-14) (EDUCATIONAL) \$15.00 |
| geoFile 64/128 \$40.00/\$45.00                               | Atomino \$17.00                                            |
| geoMakeBoot (Makes Bootable copies)\$12.95                   | Ballistix \$13.00                                          |
| geoProgrammer \$45.00                                        | Chompl \$10.00                                             |
| geoPublish \$40.00                                           | Day in the Life of Prehistoric Man\$19.00                  |
| ĞEOS 64 v2.0 \$44.00                                         | Escape Route \$19.00                                       |
| GEOS 128 v2.0 \$49.00                                        | Expeditions (ages 8-15) (Educational)\$15.00               |
| geoSHELL V2.2 (CLI for GEOS)\$24.95                          | Felony \$10.00                                             |
| International FONTPACK\$25.00                                | Flummi's World                                             |
| Perfect Print LQ for GEOS (Laser-like output) \$49.95        | Hardball\$10.00                                            |
| RUN GEOS Companion\$20.00                                    | Heavenbound \$19.95                                        |
| RUN GEOS Power Pak I or II (Specify)                         | Island of the Dragon\$19.00                                |
| Books                                                        | Jordan vs. Bird \$10.00                                    |
| 20.00                                                        | Lazer Duel \$14.95                                         |
| Anatomy of the 1541 \$8.00                                   | Lions of the Universe\$19.95                               |
| C-64 Science & Engineering\$8.00                             | Mainframe \$13.00                                          |
| C128 Computer Aided Design\$8.00                             | Menace \$15.00                                             |
| C128 BASIC Training Guide\$8.00                              | Monday Night Football\$10.00                               |
| Commodore 64 Tricks and Tips\$8.00                           | Pre-Reading (ages 3-7) (Educational)\$15.00                |
| GEOS Programmers Reference Guide\$28.00                      | Rings of Medusa \$16.00                                    |
| Graphics Book for the C-64\$8.00                             | RUN C64 Gamepak or C128 Funpak (Specify) \$10.00           |
| Hitchhikers Guide to GEOS\$28.00                             | Shoot 'Em Up Pack (Gangster/Time Traveler) \$14.95         |
| Ideas for Use on Your C-64\$8.00                             | Skate or Die \$13.00                                       |
| Printer Book for the C64\$8.00                               | Slaterman \$14.95                                          |
| Mapping the C64\$8.00                                        | Spelling Bee (ages 8-13) (Educational)\$15.00              |
| Scanning & Video Handyscanner \$249.00                       | The Glass Computer (ages 12+) (Educational) \$15.00        |
| Uandusannas \$249.00                                         | The Market Place (ages 8-14) (Educational) \$15.00         |
| Pagefox\$139.00                                              | The President Is Missingl \$10.00                          |
| Video Digitizer                                              | The Three Stooges\$10.00                                   |
| Videofox\$89.00                                              | Tie Break Tennis                                           |
| VIGBOIOX                                                     | Total Eclipse                                              |
| MIDL & Sound                                                 | Walkerz                                                    |
|                                                              | Where in the World is Carmen SanDiego? \$39.00             |
| SID Symphony Stereo Cartridge \$44.95                        | Where in Time is Carmen SanDiego?\$39.00                   |
|                                                              | Where in Europe is Carmen SanDiego?\$39.00                 |
|                                                              | Wings of Circe                                             |
| Di. 1 5 Gagge Anast 1 alones of Augoryanniconfiposot \$10.00 | Wings of Circa \$13.00                                     |

#### ••• All Major Credit Cards Accepted ••• Mastercard • Visa • Discover • American Express

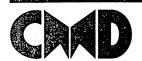

#### Creative Micro Designs, Inc.

P.O. Box 646 Info: (413) 525-0023
East Longmeadow, MA 01028 Fax: (413) 525-0147
Visit our Web Site at: http://www.cmdweb.com/

## Novaterm version 9.6

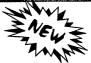

#### Join the Telecommunications Revolution... get on the Information Super Highway TODAY!

- Easy-to-use novice user configuration
- Now supports UUencode and UUdecode and converts files on disk or in a buffer. Also ASCII <> PETSCII and PETSCII to Unix.
- Protocal support: Zmodem up/download, resume (crash recovery), streaming to buffer; Ymodem batch; Ymodem-g; Xmodem-1k; Xmodem-1k-g(to buffer); Xmodem-CRC; Punter; Kermit; WXmodem.
- Supports High Speed Interfaces like Turbo232 for speeds up to 230Kbps.
- Supports ANSI color/graphics, VT102, and VT52 in 80 col. Plus Commodore color graphics and ANSI color. All emulation modules now load from one window.

Now Just \$29.95

(Specify 5.25" or 3.5" disk)

- New faster 80 column modes: Soft-80 on C-64 (enhanced scrolling w/ REU); and 25- or 28-line C-128 VDC 80-col. mode.
- Use any memory device as a buffer including: 17xx REU, RAMLink partition, GeoRAM, C128 VDC, BBGRAM, and internal C64 memory.
- New text capture features: Capture text online and store in any device; High-speed transfers directly into memory and now retain buffer contents with battery/power backed RAM devices such as RAMLink.
- Enhanced full featured Text editor can now load/save files from the buffer and has an integrated script compiler.
- Script language for automatic operations
- Simple BBS mode dial-in downloading
- Supports real-time clocks in CMD devices
- · All new user's manual

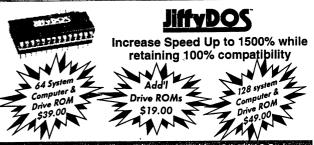

Note: Computer Serial Number Required for C-64/64C Orders

## COMMODORE WORLD

#### THE NEWS MAGAZINE FOR C-64 & 128 USERS

For more than two years, Commodore World has been keeping the C-64/128 market alive with up-to-date information from some of the brightest minds in the Commodore community. From beginner to expert, CW has something for everyone. Columns regularly cover: Programming, what's new, reviews, games, GEOS, telecom, projects and much more! Stop listening to everyone telling you what you can't do with a Commodore and see what the latest innovations can do for you!

#### Subscribe for only \$29.95

Canada \$35.95, EC Countries \$45.95, Other Foreign \$57.95

#### **Shipping and Handling Charges**

|                      | Contine       | ntal Unite | d States    | AK,HI,PR           | Canada             |                   |
|----------------------|---------------|------------|-------------|--------------------|--------------------|-------------------|
| Order Subtotal       | UPS<br>Ground | 2nd<br>Day | Next<br>Day | UPS 2nd<br>Day Air | Air Parcel<br>Post | AirMail or<br>UPS |
| \$0.01 to \$19.99    | \$4.70        | CALL       | CALL        | \$16.00*           | \$5.00             | CALL              |
| \$20.00 to \$29.99   | \$5.75        | CALL       | CALL        | \$17.50°           | \$7.00             | CALL              |
| \$30.00 to \$59.99   | \$6.75        | CALL       | CALL        | \$21.00°           | \$9.00             | CALL              |
| \$60.00 to \$149.99  | \$7.75        | CALL       | CALL        | \$29.00°           | \$12.00            | CALL              |
| \$150.00 to \$299.99 | \$11.00       | CALL       | CALL        | \$38.00°           | \$20.00            | CALL              |
| \$300.00 to \$799.99 | \$16.00       | CALL       | CALL        | \$42.00°           | \$25.00            | CALL              |
| \$800.00 and up      | \$21.00       | CALL       | CALL        | \$55.00*           | \$38.50            | CALL              |

#### Other shipping methods available. Call for details

POLICIES: CMD accepts: Major Credit Cards, Money Orders, COD and Personal Checks. Personal Checks are held 3 weeks. Customer is responsible for shipping charges on refused packages. Most items are stock, contact CMD for firm delivery. Returns for merchandise credit only within 30 days with prior authorization. Credits are less shipping, handling, taxes, customs, duties, and a 10% restocking charge. No refunds or credits on opened software. All prices and specifications are subject to change without notice. CMD Business Hours: (Orders) M-F, 9AM-5:30PMEST (Tech Support) M-F, 1PM-5:30PMEST.

Polite
Sensitive
Respectful

Mash the Maniac

CONFUSING
QUEST 2 1/2

..../don't think so.

'Still shivering from the first quest, Mash now has a new big task and that is to get his only son from the so-called 'death-planet' Fearth. He starts his mission in a hot-air balloon and will journey though Xanada, Razil, United KnellDom, E-Gibbet, Tusslia and finally Austerelia. With many bloody killings he must fight his way through big and bad monsters and find his only son Junior.

Remember CONFUSING QUEST? This game got a 80% rating from the magazine Commodore Cracker and the good old Commodore Diskette from Parallel Logic. Now we offer you CONFUSING QUEST 2 1/2 and this quest is even better than the previous one! More blood, more fights, more thinking, more tasks, more fun and of course more confusing!

CONFUSING QUEST 2 1/2 is a must when you love the superb CREATURES games. *More confusing and more fun!* 

(c) 1996 EAGLEWARE INTERNATIONAL PRODUCTIONS. All rights reserved. A game by Peter Staaks

Here we are with the most addictive game ever made on the great Commodore 64! Haven't you ever seen the great Public Domain games STARS AND RINGS 1, 2 and 3?? STARS AND RINGS 1 was recommended by Commodore Format and even appeared on their famous covertape! STARS AND RINGS 3 even received a 100%(!!!) rating from the Australian diskmagazine The Big Mouth! Now we release STARS AND RINGS DELUXE and this is the first commercial release from this superb series! What is the difference from his previous versions? Now you control two stars in two playing areas. All this is more addictive and you can even practise each level! Also more bonus stages and everything is ORIGINAL.

To ensure you for another late night behind your C64 screen you must get this addictive game, STARS AND RINGS DELUXE.

The stars are in your hands......!

(c) 1996 EAGLEWARE INTERNATIONAL PRODUCTIONS. All rights reserved. A game by Peter Staaks

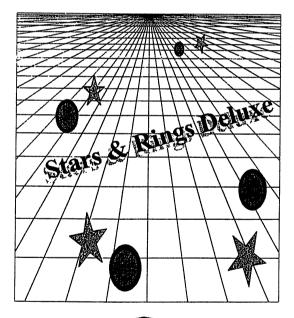

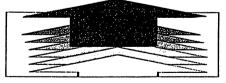

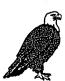

#### Eagleware International Productions

De Fazant 42, 7905 HD Hoogeveen, Holland. Tel: (031) (0)528 273107

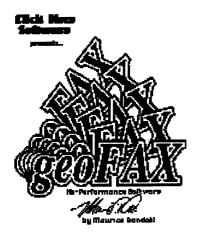

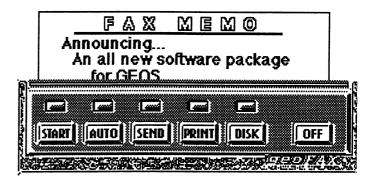

"Faxing Made Easy"

## There has never been a program like this for the Commodore 64 or 128

- \* Send and Receive faxes to/from any fax machine
- \* Use a fax machine as a full page scanner
- \* Send a GeoPaint file as a fax, it will be converted to a fax document as it is sent.
- \* Includes a simple built-in terminal
- \* Received faxes may be converted to GeoPaint
- \* Requires GEOS V2.0 (64 or 128 in 40 column mode)
- \* Requires a SwiftLink or compatible cartridge
- \* Requires a Class 2 or Class 2.0 fax modem with at least 16K of ram

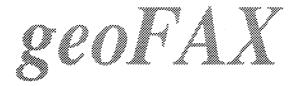

Send check or money order for \$43.95 to:

Maurice Randall P.O. Box 606 Charlotte MI 48813 For more info, call: (517) 543-5202

( for overseas orders, payment must be in US funds payable from a US bank )

\$39.95

plus \$4.00 for shipping and handling

## Commodore Gazette

c/o Christopher Ryan 5296 Devonshire Road Detroit, M?chigan 48224-3233

Call (313) 882-0811 Weekdays between 4pm-10pm, Weekends between 10am-10pm (Eastern 7ime)

Request disk format: 1541, 1571 or 1581 (2 disks for 1541 & 1571)

\* Monthly on 2 disks, or all on one disk for 1581 users \* PD Programs from Jim Green

\* Demos from Germany (January-October 1997 issues)
\* Commodore news and information

\* Subscription information and back issues

\* Programs for the C-128, Plus/4, C-16 and VIC-20

Make check or money order payable to: CHRISTOPHER RYAN Thank You!

Rates: 1-4 Years: \$25/45/65/85 (2-4 years save \$5/\$10/\$15)

Canadian & Foreign subscribers, please have payment in USA funds, thankyou!

DISCLAIMER: No relation to COMPUTE! or COMPUTE!'s Gazette

Publication began in October 1995.

Send me an Internet e-mail: chris\_ryan@eastpointe.com OR: commodore\_gazette@eastpointe.com

#### LOADSTAR SOFTWARE

The Loadstar Letter: Our "paper" publication, each monthly issue is 14-16 pages of the latest news, the handlest tips, and the most nteresting reading in the 8-bit world. It's not a "companion piece" to the LOADSTAR issues, but complements the disk magazine by having long, in-depth "how to" articles on topics like scanning, desktop publishing, the internet, computer innovations, etc.

\$18.00 for 12 monthly issues

\$20.00 International in US Funds

The Compleat Gems: over 350 "cheater" programs that will modify commercial games to give you unlimited lives or power. Also fixes annoying bugs found in some programs. See LOADSTAR #153 for list of supported programs.

Two 51/4-inch disks, #0043D5 \$20.00.

One 31/2-inch disk #0026D3 \$20.00.

#### The Compleat New Testament On Disk: All of the King James version of the New Testament in a

All of the King James version of the New Testament in a special packed format for fast and easy searching, clipping, etc. See a demoon LS #152.

Three 1541 disks #0042D5 \$20.00 One 1581 disk #0025D3 \$20.00

#### The Compleat Old Testament On Disk:

Every word of the Old Testament in packed text format, ready to besearched and printed. See a demo on LS #155.

Seven 1541 disks #0046D5 \$20.00

Three 1581 disks #0029D3 \$20.00

Star Extra #1: LOADSTAR's latest series of disks containing only the BEST of the world of PD software. Demos, tools, tutorials, programming magazines, and morel Two 1541 disks #0041D\$ \$12.00

One 1581 disk #0024D3 \$12.00

Star Extra #2: The second volume of the best PD, demos, utilities, source codes. This issue features Geocanvas 64 by Nate Fiedler.

Two 1541 disks #0044D5 \$12.00 One 1581 disk #0027D3 \$12.00

Star Extra #3: This is the long-awaited "Source Code Issue", containing commented EBUD source code for dozens of essential routines, including Jeff Jones' toolboxes. Nate Fiedler's Geos Utilities is also included.

Two 1541 disks #0048D5 \$12.00 One 1581 disk #0031D3 \$12.00

The Compleat Jon: From Jon Mattson, eleven masterful games of all kinds: Al, role-playing, educational, mazes, fantasy, etc. Some of the best games ever published on LOADSTAR.

One 1541 disk #0038D5 \$20.00 One 1581 disk #0021D3 \$20.00

(C-128) The Compleat Lee O: six of Lee O. Clinton's best serious programs for the C128 80 column mode. Finance, auto expense, a kitchen helper, genealogy, resume writing, mutual funds!

One 1541 disk #0032D5 \$20.00 One1581 disk #0017D3 \$20.00

The Compleat Crossword: 220 professional crosswords from Barbara Schulak and others. Puzzles can be "marked" to show which have been solved and which

CC #1 One 1541 disk #0036D5 \$10.00 CC #2 One 1541 disk #0037D5 \$10.00 CC #1&2 One 1581 disk #0020D3 \$20.00 Super Star Search 1: Enjoy working 200 original word search puzzles by Steven Thomas and Art Dudley, using John Serafino's modern point and click program.

One1541 disk #0011D5 \$10.00

One1581 disk #0008D3 \$10.00

Super Star Search 2: 200 more original word search puzzles.

One 1541 disk #0040D5 \$10.00

One 1581 disk #0023D3 \$10.00

The Compleat Programmer: All of the best tools, extensions, languages, assemblers, tutorialsand utilities ever published on LOADSTAR. Way over two megabytes of instructional text and valuable tools. Four 1541 disks #0005D5 \$20.00
Two 1581 disks #0005D3 \$20.00

THE Compleat PS Vol 1: Over 1200 Print Shop images in our new packed format. These are images that have never appeared on LOADSTAR.

Two 1541 disks #0009D5 \$20.00 One 1581 disk #0001D3 \$20.00

THE Compleat PS Vol 2: Every PS image that ever appeared on LOADSTAR - over 1300 of them! Two 1541 disks #0010D5 \$20.00 One 1581 disk #0002D3 \$20.00

The Compleat Maurice: A compilation of 26 solitaire card games written by Maurice Jones, the acknowledged master of card game simulations for the C-64/128.

Two 1541 disks #0007D5 \$20.00 One 1581 disk #0007D3 \$20.00

The Compleat Walt: The greatest one-man collection of art on any computer platform! 24 of Walt Harned's sildeshows and drawing tutorials, with over 250 full screen pictures.

Seven 1541 disks #070425 \$20.00

Three 1581 disks #070423 \$20.00

The Compleat Roger: 25 educational quiz programs, each carefully crafted by Roger Norton, an educator who uses C-64s.

Two 1541 disks #0004D5 \$20.00 One 1581 disk #0004D3 \$20.00

The Compleat Dave: Over 250 classic melodies from yesteryear, arranged and transcribed by the Master of Music, Dave Marquis, now available in one gigantic 8-hour collection.

Three 1541 disks #070525 \$20.00 Two 1581 disks #070523 \$20.00

LS UpTime Helpware: Sixteen serious programs from UpTime, LOADSTAR's rival from the old days. Programs have been updated for the 90s. No games. One 1541 disk #0039D5 \$20.00

One 1581 disk #0022D3 \$20.00

Songsmith: LOADSTAR's own music-making program. With this deluxe music editor/player you can easily transcribe music from sheet music or make up your own tunes. Songsmith comes with a slick 30-page manual and a jukebox player with eight tunes.
One 1541 disk #069525 \$10.00

Best of Basics: Edited by Bob Markland, this collection of the best articles taken from Zero Pages BASICS column will help you get started in programming.

One 1541 disk #0047D5 \$10.00

One 1581 disk #0030D3 \$10.00

John's Warhorses: Over two hours of classical Stereo SID music from John Kaputa. Includes Craig Chamberlain's STEREO SID PLAYER and music by Beethoven, Handel, Bach and Ravel. SID Symphony cartridge recommended, but not required. Two 1541 disks #0049D5 \$10.00 One 1581 disk #0032D3 \$10.00

LOADSTAR T-shirts: Mighty LOADSTAR T-shirt with Captain Calhoon kicking his way into your life! Black, 50-50 cotton.

Small #960025 \$15.00 Medium #960125 \$15.00 Large #960225 \$15.00 X-Large #960325 \$15.00

#### **BEST OF LOADSTAR**

#5 One 1541 disk #049525 #4 One 1541 disk #049425 #3 One 1541 disk #049325 #2 One 1541 disk #049225 #1 One 1541 disk #049125 \$9.95 each

#### **Geos Software**

Geopower Tools: 19 Geos utilities: Calendar Printer, Fast Format, Geo Fetch (grab any portion of a screen as a Photo Scrap), Phoenix (resurrect a trashcanned file), Programmer's Calculator are just a few of the handy tools. Side Two is filled with Clip Art (in Photo Album format) and fonts.

One 1541 disk (C-64/128) Item #080525 \$10.00

The Compleat GEOS: The largest collection of Geos graphics ever! All of the graphics from LOADSTAR and much more.

Twenty 1541 disks #0033D5 \$75.00

Eight 1481 disks #0018D3 \$75.00

Roger Unwrapped: Every Geos article and piece of clipart by Geos guru Roger Detaille published on LOADSTAR. This huge collection has lots of new, neverpublished clip art as well, all in ready-to-use USR format. Four 1541 disks #0045D5 \$20.00
Two 1581 disks #0028D4 \$20.00

#### Other Products

Novaterm 9.6: First class 8-bit terminal software at any modem speed. This is the best, with all you need, including ANSI, Z-MODEM, and SwiftLink compatibility!

1581 disk #201223 \$30.00

1541 disk #201325 \$30.00

The Write Stuff: First class word processing. Light years ahead of Word Writer, Speedscript and others. From Busy Bee Software.

TWS C-128 #100121 \$30.00

TWS C-64 #100125 \$25.00

The Illustrator IIa: The Write Stuff (see above) and Speller (a \$10 value) Included. This TWS Add-on Allows you to incorporate graphics into your word processing documents.

llustrator lla C-128 #2001A5 \$40.00.

Illustrator lia for C-64 #201125 \$35.00

#### LOADSTAR

J & F Publishing, Inc. 606 Common Street Shreveport, LA 71101

Orders: (800) 594-3370 Questions: (318) 221-8718

#### **LOADSTAR Order Form**

Please select the items you want and mail with your payment.

Or call 1-800-594-3370 or 1-318-221-8718 to order by phone with a credit card.

| TITLE or ITEM The LOADSTAR Letter                      | DISK SIZE and ITEM NUMBER                                                                  | PRICE              | QTY.         | TOTA                                             |
|--------------------------------------------------------|--------------------------------------------------------------------------------------------|--------------------|--------------|--------------------------------------------------|
|                                                        | ☐ USA \$18 ☐ International \$20 (#0000D0) ☐ 3.5 disks (#0026D3) or ☐ 5.25 dis.æ. (#0043D5) | 63V VV             |              | <b> </b>                                         |
| The Compleat Gems The Compleat New Testament           | □ 3.5 disks (#0025D3) or □ 5.25 disks (#0043D5)                                            | \$20.00<br>\$20.00 |              | <b></b>                                          |
| The Compleat New Testament  The Compleat Old Testament | ☐ 3.5 disks (#0025D3) or ☐ 5.25 disks (#0042D5)                                            | \$20.00            | ·            | <b></b>                                          |
| Star Extra #1                                          | ☐ 3.5 disks (#0029D3) or ☐ 5.25 disks (#0046D5)                                            | \$20.00            |              | <del> </del>                                     |
| Star Extra #2                                          | ☐ 3.5 disks (#0024D3) or ☐ 5.25 disks (#0044D5)                                            | \$12.00            |              | <del>                                     </del> |
| Star Extra #3                                          | ☐ 3.5 disks (#0027D3) or ☐ 5.25 disks (#0044D5)                                            | \$12.00            |              | <del> </del>                                     |
| The Compleat Jon                                       | □ 3.5 disks (#0031D3) or □ 5.25 disks (#0048D5)                                            | \$12.00            | <del></del>  | <del> </del>                                     |
|                                                        |                                                                                            |                    |              | <del> </del>                                     |
| The Compleat Lee O (C-128) The Compleat Crossword      | □ 3.5 disks (#0017D3) or □ 5.25 disks (#0032D5) □ 3.5 disks (#0020D3) Vol 1 & 2            | \$20.00<br>\$20.00 |              | <del> </del>                                     |
| The Complete Clossificia                               | ☐ 5.25 disks (#0036D5) Vol 1                                                               | \$10.00            |              | -                                                |
|                                                        | □ 5.25 disk (#0037D5) Vol 2                                                                | \$10.00            | <b></b>      | <del> </del>                                     |
| Super Star Search 1                                    | □ 3.5 disks (#0008D3) or □ 5.25 disks (#0011D5)                                            | \$10.00            |              | <del> </del>                                     |
| Super Star Search 2                                    | □ 3.5 disks (#0000D3) or □ 5.25 disks (#0011D3)                                            | \$10.00            |              | <del>                                     </del> |
| The Compleat Programmer                                | □ 3.5 disks (#0025D3) or □ 5.25 disks (#004DD5)                                            | \$20.00            |              |                                                  |
| The Compleat PS Vol 1                                  | ☐ 3.5 disks (#0001D3) or ☐ 5.25 disks (#0009D5)                                            | \$20.00            |              | l                                                |
| The Compleat PS Vol 2                                  | □ 3.5 disks (#0001D5) or □ 5.25 disks (#0009D5)                                            | \$20.00            |              | <del> </del>                                     |
| The Compleat Maurice                                   | □ 3.5 disks (#0007D3) or □ 5.25 disks (#007D5)                                             | \$20.00            |              | <del> </del>                                     |
| The Compleat Walt                                      | □ 3.5 disks (#0007D3) or □ 5.25 disks (#0007D3)                                            | \$20.00            |              | <del> </del>                                     |
| The Compleat Roger                                     | □ 3.5 disks (#070425) 01 □ 5.25 disks (#070425)                                            | \$20.00            |              | <del> </del>                                     |
| The Compleat Roger The Compleat Dave                   | □ 3.5 disks (#070523) or □ 5.25 disks (#070525)                                            | \$20.00            | <del> </del> | 1                                                |
| LS Uptime Helpware                                     | □ 3.5 disks (#070525) or □ 5.25 disks (#070525)                                            | \$20.00            | <del></del>  | <b></b>                                          |
|                                                        | ☐ 5.25 disks (#0022D3) or ☐ 5.25 disks (#0039D5)                                           | \$20.00            | <b></b>      | <del> </del>                                     |
| Songsmith Roger Unwrapped                              | □ 3.5 disks (#0028D3) or □ 5.25 disks (#0045D5)                                            | \$20.00            | <b></b>      | <del> </del>                                     |
| Best of Basics                                         | □ 3.5 disks (#0026D3) or □ 5.25 disks (#0045D5)                                            | \$10.00            | <del> </del> | <del> </del>                                     |
|                                                        | □ 3.5 disks (#0030D3) or □ 5.25 disks (#0047D5)                                            | \$10.00            | <del> </del> | <del> </del>                                     |
| John's Warhorses                                       | □ 5.25 disks (#0032D3) of □ 5.25 disks (#0049D3) □ 5.25 disk (#049525)                     | \$9.95             |              | <del> </del>                                     |
| Best of Loadstar #5                                    | ☐ 5.25 disk (#049525)                                                                      | \$9.95             | <del> </del> | <del> </del>                                     |
| Best of Loadstar #4 Best of Loadstar #3                | □ 5.25 disk (#049425) □ 5.25 disk (#049325)                                                | \$9.95             | <del> </del> | <del> </del>                                     |
| Best of Loadstar #2                                    | ☐ 5.25 disk (#049325)                                                                      | \$9.95             |              | <del>                                     </del> |
| Best of Loadstar #2  Best of Loadstar #1               | □ 5.25 disk (#049225)                                                                      | \$9.95             | <del> </del> | <del> </del>                                     |
| Geopower Tools                                         | ☐ 5.25 disk (#080525)                                                                      | \$10.00            |              | <b></b>                                          |
|                                                        |                                                                                            |                    |              |                                                  |
| The Compleat GEOS graphics                             | ☐ 3.5 disks (#0018D3) or ☐ 5.25 disks (#0033D5)                                            | \$75.00            |              |                                                  |
|                                                        | ☐ Any two 3.5 disks                                                                        | \$20.00            |              |                                                  |
|                                                        | ☐ Any five 5.25 disks                                                                      | \$20.00            |              |                                                  |
|                                                        |                                                                                            | 000.00             |              |                                                  |
| Novaterm 9.6                                           | □ 3.5 disks (#201223) or □ 5.25 disks (#201325)                                            | \$30.00            | <del> </del> | <del> </del>                                     |
| The Write Stuff 128                                    | □ C-128 #100121                                                                            | \$30.00            |              |                                                  |
| The Write Stuff 64                                     | C-64 #100125                                                                               | \$25.00            | <b></b>      | <del> </del>                                     |
| Illustrator IIA 128                                    | C-128 #2001A5                                                                              | \$40.00            |              | <b> </b>                                         |
| Illustrator IIA 64                                     | □ C-64 #201125                                                                             | \$35.00            |              | +                                                |
| Loadstar T-shirt                                       | □ Small #960025                                                                            | \$15.00            |              | <del>                                     </del> |
| LuduStdi I-Stilit                                      | ☐ Medium #960125                                                                           | \$15.00            |              | 1                                                |
|                                                        | □ Large #960225                                                                            | \$15.00            | <del> </del> | 1                                                |
|                                                        | □ X-Large #960325                                                                          | \$15.00            | <b>†</b>     | 1                                                |
|                                                        | O // margo nooone                                                                          |                    |              |                                                  |
|                                                        |                                                                                            |                    | Sub-total    |                                                  |
|                                                        |                                                                                            | ents add 4%        |              |                                                  |
|                                                        | S&H o                                                                                      | utside USA         |              |                                                  |
|                                                        |                                                                                            | ORDER              | TOTAL        | 1                                                |

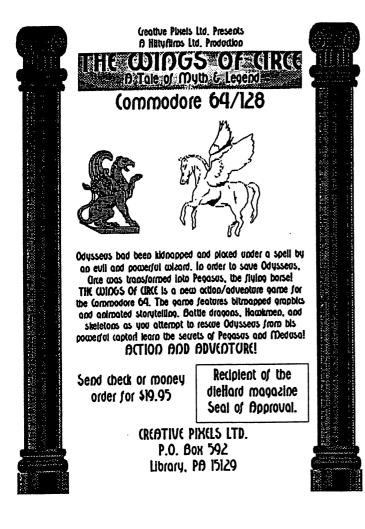

#### A DAY IN THE LIFE OF A PREHISTORIC MAN

with your host. Salisbury Smythe, of Public Metwork Television

COMMODORE 64/128 IN 64 MODE

A new Public Network
Television documentary
describes a typical day in
the life of a prehistoric
man! Collect bones, save
your mate, dodge dinos,
and find diamonds as
you spend your day as a
caveman!

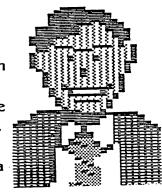

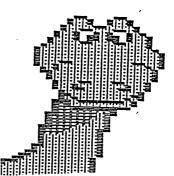

Send check or money order for \$19.95 to:

CREATIVE PIXELS P.O. Box 592 Library, PA 15129

> (C)Copyright 1994 JC Hilty Productions

## Creative Pixels Ltd. presents For the Commodore 64/128 in 64 mode

## ESCAPE ROUTE THE ADVENTURES OF ERIC HAWTHORNE, P.I.

The Apex Detective Agency has been assigned the case of recovering the rare Acme diamond, which has been stolen by the infamous Icelady! The chief has assigned you, Eric Hawthorne, to cover the case! You have just three weeks to recover the gem! A new game for the Commodore 64, Escape Route is a combination of the B movies genres of the 50s and 60s. There are elements of detective, comedy, horror, and Ninja movies woven throughout the game. The game is a combination of arcade, strategy, and board games. Numerous multicolor bitmaps are used throughout. This game will make a great addition to your Commodore 64 library!

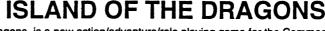

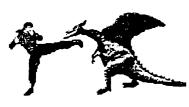

Island of the Dragons is a new action/adventure/role playing game for the Commodore 64. Hi-res multicolor graphics give the program an Amiga-like look. The game plays as an interactive novel or movie with a plot that unfolds as you play. Your plane crashes on an island that is inhabited and ruled by dragons! You will learn the secret origins of these beasts and their link with the prehistoric past. You must rescue your girlfriend who has been captured by evil forces, and you will befriend the gold dragons who will help you on your quest. Explore caverns and battle prehistoric creatures as you attempt to locate your girlfriend and learn the secrets of the island. Great graphics and a unique storyline helps make this new game a must for your Commodore 64 library

Send check or money order for \$19.95 for each game to:

Creative Pixels Ltd.

PO Box 592

Library, PA 15129

KARMA 128: The worlds FASTEST 8502 Macro Assembler. 100% Buddy Compatible, 85% CBM DevPack Compatible. Over 100 directives. 255 Local Labels. Speed isn't everything - it is the ONLY thing! Karma is 25% FASTER than Buddy! Also included is UnKarma Symbolic Disassembler featuring local labels! Both only \$28.95

RES 80128: We've waited a long time for an advanced 80 column SYSRES clone fot the 128. This Basic 7 source code editor and utility is a must have for ML and Basic programmers. RES features a one-of-a-kind screen editor that will push your monitor to new limits - up to 40 non-interlaced lines or 80 interlaced lines! \$19.95

ACK! 128: Tired of a dozen disk formats requiring a different disk editor for each? ACK! 128 is an 80col disk editor with support for 15x1,SFD,90x0,REU,Drive Mon,RAW, dual drives, RAM DOS, and VDC ram modes. Includes Super DOS Shell! \$19.95

SPRAY PAINT 128: The Ultimate 80 Column C128 Color Graphics Processor Special price \$19.95 by which all others are judged. Mention ad for this CPU

RAM DOS Internals: (Book) A Users Guide and complete commented disassembly - invaluable information not to be found anywhere else. \$14.95

FONTIGUS 128: An in-depth 80 column font & character set editor. \$17.50

All software and books include detailed laser printed spiral bound manuals.

Please Add \$3.50 S&H Per Program or Book, (\$10.50 Foreign. US dollars) internet:btabke@nyx.net

PHD Software Systems PO Box. 23, Moville, IA. USA 51039-0023

Bring the telecommunications revolution to your Commodore 64.

To use the internet and modern bulletin board systems, you need high-powered software that stretches the limits of your Commodore

#### Novaterm does it!

You won't find more power in any other communications software for the Commodore 64 or 128!

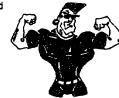

- ANSI, VT100/102, and VT52 emulation in 80column mode
- Supports the C128's
- VDC 80-column mode. Commodore graphics in 40-column mode.
- Supports the SwiftLink CommPort, and HART cartridge for speeds up to 57,600 bps.
- Supports REU, BBG/ GEORam, RAMLink, RAMDrive for buffer captures, downloads.
- File transfer protocols: Zmodem, Ymodem-g, Ymodem, Xmodem, Kermit, Punter, and more.
- Multiple 19-entry phone books.
- 16 user-definable macro keys.
- Script langauge for automatic operation.
- Text editor with integrated script language compiler.
- · Mini BBS module.
- Fully compatible with the PAL (European) Commodore 64.

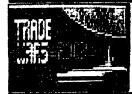

On the Internet, you need an 80-column display and special terminal emulation. Novaterm can emulate ANSI and VT100/102 terminals in 80 columns. And with a SwiftLink, CommPort, or HART cartridge, you can reach speeds up to 38,400 or 57,600 bps. You'll be able to use Lynx to browse the World Wide Web and FTP to download files.

Novaterm 9.6 disk & manual: \$29.95 +\$1.70 shipping Ask about the 50% discount offer for Commodore user groupsi

Direct your E-mail:

vovager@eskimo.com inquiries to: WWW; http://www.eskimo.com/~voyager/novaterm.html

Send check or money order to: Nick Rossi -- 10002 Aurora Ave. N. #3353 -- Sesttle, WA 98133 -- U.S.A.

Make the choice that thousends of Commodore users have made. Be a part of the telecommunications revolution with Novaterm!

## FOR THE 664 AND 6128 IN 64 MODE

MACHINE (FGM) IS AN "ALL-IN-ONE" GI
THE C=64, WHAT CAN BE CREATED WITH
BY YOUR IMAGINATION, JUST A FEW EXI
BUSINESS CARDS SIGNS
CUSTOM LABELS CHECKS
VIDEO TITLING OVERLAYS
VIDEO TITLING OVERLAYS
VIDEO TITLING OVERLAYS
VIDEO TITLING OVERLAYS
VIDEO TITLING OVERLAYS
VIDEO TITLING OVERLAYS
VIDEO TITLING OVERLAYS
VIDEO TITLING OVERLAYS
VIDEO TITLING OVERLAYS
VIDEO TITLING OVERLAYS
VIDEO TO THE SECOND OF THE SECOND OF THE SE JUST A FEW EXAMPLE LIMITED

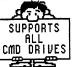

FORMS

GREETING CARDS

WORKS WITH \$ 1541, 157 & 1581 DRIVE

FUN GRAPHICS MACHINE SUPPORTS IMPORTING GF HI-RES SCREENS FROM MANY POPULAR PROGRAMS INCLUDING

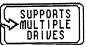

KOALA GEOPAINT RUNPAINT PRINT SHOP ADV OCP ART VIDEO BYTE II

HANDYSCANNER by COMPUTER EYES PRINTHASTER NEWSROOM GEOWRITE DOODLE

THIS AD CREATED WITH FGM

GEOS SCREENS CAN BE CAPTURED SIMPLY BY RESETTING COMPUTER THEN LOADING THE FUN GRAPHICS MACHINE,

#### FGM ACCESSORIES

PLEASE ADD FOR SHIPPING AND HANDLING PER ORDER ----\$3 FOREIGN ORDERS: FOR AIR MAIL ADD ADDITIONAL AS FOLLOW: CANADA/MEXICO \$1.00, ALL OTHERS \$5.00. U.S. FUNDS ONLY, SORRY NO CHARGE CARDS

The FGM Connection. P.O.Box 2206. Roseburg, OR. 97 FOR MORE INFORMATION CALL 503-496-2234 चुनिने कर कर का अन्य का अन्य का का अन्य का का अन्य का का का का अन्य का का अन्य का का अन्य का अन्य का का का अन्य इति का का का का अन्य का अन्य का अन्य का अन्य का अन्य का अन्य का अन्य का अन्य का अन्य का अन्य का अन्य का अन्य क

#### **RAMCO COMPUTER SUPPLIES**

P.O. Box 475, 386 S. Locust, Rte 50, Manteno, IL 60950 U.S.A.

(USA & Canada) 1-800-522-6922 815-468-8081

FAX: 815-468-3298

E-MAIL:RAMCO@RAMCOWEB.COM

INTERNEADDRESS:WWW.RAMCOWEB.COM

#### PRINTER RIBBONS, LASER TONER, INKJET CARTRIDGES, DISKETTES, SPECIALITY PAPERS

| · · · · · · · · · · · · · · · · · · ·                                        |                                                            |                                        | -                                                          |              |
|------------------------------------------------------------------------------|------------------------------------------------------------|----------------------------------------|------------------------------------------------------------|--------------|
| Description Black                                                            | Description                                                | Black                                  | Description                                                | Black        |
| ADLER ROYAL 1010 ROYAL 5010 CORR 3.50                                        | COPAL SC1000/1200                                          | 10.00                                  | IBM 5685 BLACK                                             | 4.50         |
| Lift Off Tape for Above 0.75                                                 | COPAL SC1250/1500/1600 NYLON                               |                                        | LECEND 1385 M/S                                            | 11.00        |
| ADLER ROYAL SATE. II CORR 3.50                                               | COPAL WH 6700 NYLON                                        | 15.00                                  | NAKAJIMA ALL AX 200 CORR                                   |              |
| Lift Off Tape for Above 0.75                                                 | COPAL WH 6800 4-COLOR NYLON                                | 11.00                                  | LIFT OFF TAPE FOR ABOVE                                    |              |
| ADLER ROYAL III/IV/V CORR 3.50                                               | DATA SOUTH DS 180/220                                      | 5.00                                   | NAKAJIMA/ROYAL CORR                                        |              |
| Lift Off Tape for Above 0.75                                                 | DEC LA 20/36/40 NYLON                                      | 4.00                                   | LIFT OFF TAPE FOR ABOVE                                    | 0.75         |
| ADLER ROYAL III/IV/V NYLON                                                   | DEC LA 34/100 NYLON                                        | 5.00                                   | NCR 2140 ANSWER CASSETTE .                                 | 3.50         |
| ALPS ALLEGRO 24 H.D. NYLON 5.00                                              | DEC LA 120/180 NYLON                                       | 6.00                                   | NEC P 8023A NYLON                                          | 2.75         |
| ALPS ALLEGRO 500XT 6.50                                                      | DEC LA 324/424 NYLON                                       | 14.00                                  | NEC PINWRITER P1/P2/P6                                     | 6.50         |
| ALPS ALQ 200/300/P2400 NYLON 4.75                                            | DEC LA 324/424 4-COLOR                                     | 20.00                                  | NEC PINWRITER P6/P7/ PLUS                                  | 6.75         |
| ALPS ALQ 200/500/P2400 4-CLR 14.00                                           | DEC LOPOS M/S.                                             | •••••••••••••••••••••••••••••••••••••• | NEC PINVERITER PS/P7 H.D. NYL                              |              |
| ALPS P2000/P2100 6.50                                                        | EATON M400/440/LRC-MP40                                    | 5.50                                   | NEC PINWRITER P2200/XE/ H.D.                               |              |
| AMSTRAD DMP 2000/3000 5.00                                                   | EPSON ACTIONPRINTER 2250 NYLO                              |                                        | NEC PIN. P5200/P5300/P6200 .                               |              |
| AMSTRAD DMP 4000 NYLON 8.75                                                  | EPSON ACTIONPRINTER 3000/4000                              |                                        | NEC PIN. P5200/P5300 4-COLO                                |              |
| AMSTRAD LQ5000 6.50                                                          | EPSON ACTIONPRINTER 3250                                   | 6.50                                   |                                                            | 6.75         |
| ANADEX 9500/9600/WP6000 6.00                                                 | EPSON ACTIONPRINTER 4500                                   | 5.50                                   | OKIDATA 80/92/93 NYLON                                     |              |
| APPLE IMAGEWRITER I/II/NYLON 2.75                                            | EPSON ACTIONPRINTER 5000                                   | 4.50                                   |                                                            | 4.50         |
| APPLE IMAGEWRITER II 4-COLOR 5.50                                            | EPSON AP80 NYLON                                           | 4.50                                   | OKIDATA 120/182/192/320/321                                |              |
| APPLE IMAGEWRITER LQ H.D. NY 11.50                                           | EPSON APEX 80                                              | 3.25                                   | OKIDATA 390/391 HIGH DENSITY                               |              |
| APPLE IMAGEWRITER LQ H.D. 4-CLR 13.00                                        | EPSON DFX 5000 NYLON                                       | 18.00                                  | OKIDATA 393 HIGH DENSITY NYI                               |              |
| APPLE SCRIBE T.T. 8.00                                                       | EPSON ERC 03 NYLON PURPLE OR                               |                                        | OKIDATA 2350/2410 (PACE) NYL                               |              |
| BROTHER AX 10/15/20 CORR 3.25                                                | EPSON ERC 05 NYLON PURPLE                                  | 1.95                                   | OKIDATA 590/591 + NYLON OKIDATA 590/591 + 4-COLOR .        |              |
| LIFT OFF TAPE FOR ABOVE 0.75                                                 | EPSON ERC 09 NYLON PURPLE                                  | 3.50                                   |                                                            |              |
| BROTHER AX 10/15/10 NYLON 4.00                                               | EPSON ERC 11 NYLON PURPLE OR                               |                                        | OKIMATE 10/20 THERMAL BLACK                                |              |
| BROTHER EM 200/HR15/M/S 4.25                                                 | EPSON ERC 23 NYLON PURPLE OR EPSON ERC 27 NYLON PURPLE OR  |                                        | OKIMATE 10/20 THERMAL 3-COLO.T.C. 700/850XL/560DL          |              |
| BROTHER M1009/1109/1209 NYLON 5.50<br>BROTHER M1409 NYLON 6.50               | EPSON ERC 27 NYLON PURPLE OR                               |                                        | O.T.C. 214/216/2162                                        |              |
|                                                                              | EPSON ERC 30 NYLON PURPLE OR                               |                                        | PACKARD BELL PB 9024                                       |              |
| BROTHER M1724 H.D. NYLON 9.75                                                | EPSON ERC 30 NYLON 2-COLOR RED                             |                                        | PANASONIC KXP 1124 NYLON .                                 |              |
| BROTHER M1800/1900 H.D. NYLON 8.00                                           | EPSON ERC 31 NYLON PURPLE OR                               |                                        | PANASONIC KXP 1524/1624                                    |              |
| BROTHER M1824/1924 H.D. NYLON 8.00                                           | EPSON ERC 32 NYLON PURPLE OR                               |                                        | PANASONIC KXP 2123/2180/212                                |              |
| BROTHER M2024 NYLON 7.00                                                     | EPSON ERC 35 NYLON PURPLE OR                               |                                        | PANASONIC KXP 2123/2180/ 4-                                |              |
| BROTHER M2518 H.D. NY 20.00                                                  | EPSON FX/MX/RX80/85/86/86E                                 | 3.25                                   | PANASONIC KXP 2130/2135                                    |              |
| BROTHER M2518 H.D. NYLON 4-CLR 25.00                                         |                                                            | 4.50                                   | PANASONIC KXP 2130/2135 4-0                                | OLOR 12.50   |
| BROTHER M4018 NYL 22.00                                                      |                                                            | 3.50                                   | PANASONIC KXP 2624                                         | 7.00         |
| BROTHER M4024 NYLON*                                                         | EPSON JX80 NYLON 4-COLOR                                   | 12.00                                  | PANASONIC KXP 3100/3200/ BL                                | ACK 6.00     |
| BROTHER M5007 *                                                              | EPSON L1000 HIGH DENSITY NYLON                             | 4.50                                   | PANASONIC KXP 3624                                         | 7.00         |
| BROTHER SR302 -PURPLE OR BLACK 5.00                                          | EPSON LQ500/570/800/850 H.D. NY                            | rLON 4.50                              | PANASONIC KXP 3626                                         | 15.00        |
| BROTHER SR402- PURPLE OR BLACK 5.75                                          |                                                            | 4.00                                   | PRINTRONIX P300/600/6000 NY                                | LON 8.00     |
| CANON AP 100/150 (APO1) CORR 3.25                                            | FACIT B2100/2400 NYLON                                     | 12.50                                  | RADIO SHACK DMP 130/132/133                                | 6/134 . 4.50 |
| LIFT OFF TAPE FOR ABOVE 0.75                                                 | FACIT B2150/2450 NYLON                                     | 8.75                                   | RADIO SHACK DMP 136 H.D. NYL                               | .ON 4.00     |
| CANON AP 200/550 (AP11) CORR 4.00                                            | FUJITSU DL 1100                                            | 7.75                                   | RADIO SHACK DMP 136 H.D. 4-CO                              | OLOR 12.50   |
| LIFT OFF TAPE FOR ABOVE 0.75                                                 | FUJITSU DL1100 NYLCM 4-COLOR                               |                                        | RADIO SHACK DMP 137 H.D. NYL                               |              |
| CANON AP 200/500 M/S 4.50                                                    | FUJITSU DL2400/DPL24 H.D. NYLON                            |                                        | RADIO SHACK DMP 137/204 4-C                                |              |
| Canon ap 200/550 (ap13) Nyloh 4.50                                           | FUJITCU DL2400/DPL24 4-COLOR                               |                                        | RADIO SPACK DMP 202/203/204                                |              |
| CENTRONIC 159 UNIV/PS24 7.00                                                 | FUJITSU DX2100/DL3300/DPMG9                                |                                        | RADIO SHACK DMP 240/250 H.D.                               |              |
| CENTRONIC 350/351/353 NYLON 12.50                                            | FUJITSU DX2100/DL300 4-COLOR                               |                                        | RADIO SHACK DMP 240/250 4-CC                               |              |
| CENTRONIC H80/132 NYLON 5.00                                                 |                                                            | 9.50                                   | RADIO SHACK DMP 300/302 H.D.                               |              |
| CENTRONIC LW400/800/1200                                                     |                                                            | 24.85                                  | RADIO SHACK DMP 420 NYLON                                  |              |
| C. ITOH C610 NYLON 15.00<br>C. ITOH 3500/4000/5000 15.00                     |                                                            | *                                      | RADIO SHACK DMP 430 NYLON                                  |              |
|                                                                              | HEWLETT PACKARD 2608A NYLON                                |                                        | RADIO SHACK DMP 440 NYLON                                  |              |
| C. ITOH PROWRITER JR. NYLON 5.00<br>CITIZEN 120D/180D/GSX 140/190 4.00       | HEWLETT PACKARD 2610A NYLON<br>HEWLETT PACKARD 2631A NYLON |                                        | RADIO SHACK DMP 442 NYLON                                  |              |
| CITIZEN 420D/480D/65X 440/490 4.00<br>CITIZEN GSX 140 H.D. NYLON 4-CLR 12.50 |                                                            | 13.00                                  | RADIO SHACK DMP 500 NYLON                                  |              |
| CITIZEN DP600 (SERIES) 2-COLOR BLACK/RED 6.00                                | H.PACK RUGGEDWRITER 480 NYLON                              |                                        | RADIO SHACK DMP 2100 H.D. NY                               |              |
| CITIZEN GSX 145 H.D. NYLON 10.50                                             |                                                            | 6.75                                   | RADIO SHACK DMP 2101/2102/2 RADIO SHACK DMP 2120 NYLON     |              |
| CITIZEN GSX 145 H.D. NYLON 4- CLR 18.00                                      |                                                            | 4.75<br>4.75                           | RADIO SHACK DMP 2120 NYLON<br>RADIO SHACK DMP 2200 H.D. NY |              |
| COMMODORE 1525 NYLON 7.00                                                    | IBM 4201/4207/ PRO X24 H.D. NYLO                           |                                        | RADIO SHACK DWP II M/S                                     |              |
| COMMODORE MPS 801 NYLON 6.00                                                 | IBM 4202/4208/ PRO XL24 H.D. NYL                           |                                        | RADIO SHACK DWP II NYS                                     |              |
| COMMODORE MPS 802/1526 NYLON 6.75                                            | IBM 4224 MODEL 101/102 NYLON                               |                                        | RADIO SHACK DWP 11 N 1 LON                                 |              |
| COMMODORE MPS 803 NYLON 5.50                                                 |                                                            |                                        | RADIO SHACK DWP 210 M/S                                    |              |
| COMMODORE MPS 1000 4.00                                                      | •                                                          | •••••                                  | RADIO SHACK DWP 230 NYLON                                  |              |
| COMMODORE MPS 1200/1250 4.00                                                 | IBM 4683/4684 PURPLE OR BLACK                              |                                        | RADIO SHACK LP III/V NYLON                                 |              |
| COMMODORE MPS 1230 NYLON 8.50                                                |                                                            | 16.25                                  | RADIO SHACK LP IIIV NTLON                                  |              |
| COMMODORE PET SPOOL 1.75                                                     |                                                            | 16.50                                  |                                                            | 7.00         |
|                                                                              |                                                            | 15.50                                  | RICOH RP22000/510/710 M/S                                  |              |
|                                                                              |                                                            |                                        |                                                            |              |

#### PRINTER RIBBONS - CONTINUED

| Description                     | Black          | Description                    | Black     | Description          | Black              |
|---------------------------------|----------------|--------------------------------|-----------|----------------------|--------------------|
| RITEMAN 15 NYLON                | 8.75           | STAR MICR NR 15/NX 15 NYLON    | 7.00      | STAR 5J 144 T.T. 3-0 | OLOR 55.00         |
| RITEMAN C PLUS/F PLUS NYLON     | 5.00           | STAR MICR NX 1000 RAINBOW 4-0  | OLOR 8.50 | STAR SP300/312/BLN   | OR PURPLE 3.50     |
| RITEMAN INFO RUNNER/BLUE PLU    | S NYLON . 8.00 | STAR MICR NX 1020 NYLON        | 6.00      | TALLY (MANN) SP 80   | M/S 6.75           |
| SEIKOSHA MP 1300 AI/SK 3000     | 15 <i>.</i> 00 | STAR MICR NX 1020 4-COLOR      | 12.50     | TOSHIBA P321/P351    | /P1350 NYLON 4.75  |
| SEIKOSHA MP 5300 AI/SK 3005     | 18.50          | STAR MICR NX2400 H.D. NYLON    | 6.00      | TOSHIBA P3515X H.D   | . NYLON 4.75       |
| SEIKOSHA SL 80 AI H.D. NYLON    | 4.50           | STAR MICR NX 2400 H.D. 4-COLOI | 1 12.50   | UNIVERSAL CALCULA    | TOR CART 2.00      |
| SEIKOSHA SL 90 H.D. NYLON       | 6.75           | STAR NX 2420/2480 H.D. NYLON   | 5.00      | UNIVERSAL CALCULA    | TOR EPC SPOOL 2.00 |
| SEIKOSHA SP800/1000/1600 AI     | 4.50           | STAR NX 2420/2480 H.D. 4-COLOR | 12.50     | UNIVERSAL CALC. SPO  | DOL RED/BLACK 2.00 |
| STAR MICR NB 10/24 - 10 H.D. NY | YLON 8.00      | STAR NX 2450 H.D. NYLON        | 7.00      | XEROX 6010/6015/6    | 020/MS 9.75        |
| STAR MICR NB 15/24 - 15 H.D. NY | (LON 7.00      | STAR NX 2450/2460 H.D. 4-COLOR | 12.50     |                      |                    |
| STAR MICR NL 10/NX 10 NYLON     | 6.00           | STAR SJ 144 T.T. BLACK         | 39.00     |                      |                    |

#### LASER TONER PRODUCTS

| DESCRIPTION                            | NEW       | RECHARGES | DESCRIPTIONS                       | NEW               | RECHARGES |
|----------------------------------------|-----------|-----------|------------------------------------|-------------------|-----------|
| APPLE LASERWRITER TONER                | \$ 119.00 | \$ 39.95  | H.P. LASERJET 4MV, 4V              | \$ 184.79         | \$ 119.00 |
| APPLE LASERWRITER II                   | \$ 79.95  | \$ 89.95  | H.P. LASERJET 5P                   | \$ 104.99         | 49.00     |
| APPLE LASERWRITER PRO 630              | \$ 133.00 | \$ 79.00  | H.P. LASERJET SL                   | \$ 82,25          | 49,00     |
| APPLE LASERWRITER 300/310              | \$ 119.00 |           | H.P. LASSEZIET 551                 | \$ 225.00         |           |
| APPLE LASERWRITER 360                  | \$ 119.00 |           | H.P. (ASERJET 5 COLOR PRINTER      | CALL FOR<br>PRICE |           |
| APPLE LASERWRITER SC                   | \$ 85.00  | \$ 85.00  | ISM 4019 HIGH YELD                 | \$ 199.00         |           |
| REOTHER HL530/641/645/655/650M/660/665 | \$ 39.95  |           | IEM 4019 HICH YIELD PLUS           | \$ 269.00         |           |
| CANON LEP - CX                         | \$ 119.00 | \$ 45.00  | OKILASER 400/800                   | \$ 34.65          |           |
| CANON LIEP - LX                        | \$ 85.00  | \$ 85.00  | OKHASEK 400E                       | \$ 32,00          |           |
| CANON LEP - SX                         | \$ 79.95  | \$ 39.95  | PANASONIC IXP 4410/4430            | \$ 45.00          |           |
| H.P. LASSELET EP-CX                    | \$ 119.00 | \$ 45,00  | PANASONIC IXP 4420                 | \$ 45.00          |           |
| H.P. LASERJET E,HD,H-EPS               | \$ 79.95  | \$ 39.95  | PANASONIC IODP 4450/4455           | \$ 31.00          |           |
| HLP. LASSELJET NP                      | \$ 85.00  | \$ 35.00  | QMS 860 - NEWGEN SYSTEMS TURBON PS | \$ 167.99         | \$119.00  |
| H.P. LASERJET RISI/IV 81               | \$ 149.00 | \$ 89.00  | SHARP JX 9500                      | \$ 24.64          |           |
| R.P. LASERJET IV, 4 PLUS\ 5 \ 5M \ 5M  | \$ 129.00 | \$ 79.00  | TEC LB 1301                        | \$ 17.50          |           |
| H.P. LASERJET 4L, 4P                   | \$ 85.00  | \$ 49.00  | TEC LE 1305 (2-PACIO               | \$ 36.00          |           |

LASER SUPPLIES ALSO AVAILABLE FOR ALL MODELS LISTED BELOW: Drums, Pusers, Developer Units, etc.

Apple Burroughs Canon Delphax Epson Fujitsu Hewlett Packard IBM Konica Kyocera NEC Okliaser Packard Bell Panasonic QMS Ricoh Toshiba Unisys Xero

|                                     |             | INK         | JET    | PRINTER | SUPPLIES              |       |       |
|-------------------------------------|-------------|-------------|--------|---------|-----------------------|-------|-------|
| Description                         |             | fill<br>ack | Refili | Desc    | ription               | Black | Refi: |
| APPLE STYLEWRITER INK JET CARTRIDGE |             |             | color  | STVI    | US COLOR II           | 12 50 |       |
| CANON A - 1210                      |             |             |        |         | N STYLUS COLOR        |       |       |
| CANON A - 1210 5-COLOR              |             |             |        |         | N STYLUS 3-COLOR      |       |       |
| CANON BJ 5                          | . 29.00     |             |        |         | N STYLUS 300          |       |       |
| CANON BJ 10E                        | . 29.00 15. | 00          |        |         | N STYLUS 800          |       |       |
| CANON BJ 20                         | . 29.00 15. | 00          |        | H.P. I  | DESK JET H.CAPACITY   | 32.00 | 16.5  |
| CANON BJ 80                         | . 13.00     |             |        | H.P. I  | DESK JET 500C 3-COLOR | 33.00 | 29.0  |
| CANON BJ 130                        | . 18.00 19. | 95          |        | H.P. I  | DESK JET 1200C        | 32.95 | 1     |
| CANON BJ 200                        |             |             | 23.95  | H.P. F  | PAINT JET             | 34.95 | ;     |
| CANON BJ 220                        |             |             |        | н.р. 8  | B50/855C              |       | 25.0  |
| CANON BJ 300/330                    |             | 00          |        | H.P. 6  | 8600/600              | 32.95 | 16.5  |
| CANON BJ 600                        |             |             |        | H.P. 6  | BEOC 3-COLOR          | 34.95 | 16.9  |

CALL FOR PRICE & AVAILABILITY

EFFECTIVE MARCH 1996

## **INFORMATION**

The staff here at CPU wishes to express our apologies for the print quality of this issue. It was done completely on a Commodore 128 system using Perfect Print for GEOS, available from Creative Micro Designs and a nine (9) pin dot matrix printer. A Commodore MPS 1250 to be exact. You will notice that some of the fonts used are what we term "dirty". It is best to avoid these fonts when possible. This problem may or may not show up on other printers. The best thing to do is print out a test sheet of all of your LQ fonts. There are three (3) Perfect Print fonts used in this issue that are "dirty"; Galadriel LQ, Bodoni LQ and Tower LQ.

## **ISSUE NO. 5 HIGHLIGHTS**

Next issue will be our first time ever all GEOS issue! Every article and feature will be GEOS related except of course the Story Time feature. Some of the highlights issue no. 5 will be: An interview with GEOS programmer extraordanaire Maurice Randall, reviews of geoFAX 2.1, and the new Wheels upgrade!, geoMorph, geoShell, and articles on the Wave, Big Stamp, DweeziLabel and a multitude of other GEOS related software, files and hardware enhancements. If you are into GEOS this is a not to be missed issue. And if you're not into GEOS this issue will show you what your missing!

## **COMMENTS?**

And lastly, please let us know if you like this full format issue of CPU or if you prefer the 75% format size. Please send all comments and suggestions to: CPU Editor, P.O. Box 1817, Shelton, WA. 98584.